Progress Artix

# PROGRESSPRUGRESS<br>ARTIX

WSDLGen Guide

Version 5.6, May 2011

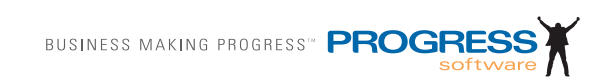

## **© 2011 Progress Software Corporation and/or its subsidiaries or affiliates. All rights reserved.**

These materials and all Progress<sup>®</sup> software products are copyrighted and all rights are reserved by Progress Software Corporation. The information in these materials is subject to change without notice, and Progress Software Corporation assumes no responsibility for any errors that may appear therein. The references in these materials to specific platforms supported are subject to change.

Actional, Apama, Artix, Business Empowerment, DataDirect (and design), DataDirect Connect, DataDirect Connect64, DataDirect Technologies, DataDirect XML Converters, Data-Direct XQuery, DataXtend, Dynamic Routing Architecture, EdgeXtend, Empowerment Center, Fathom, Fuse Mediation Router, Fuse Message Broker, Fuse Services Framework, IntelliStream, IONA, Making Software Work Together, Mindreef, ObjectStore, OpenEdge, Orbix, PeerDirect, POSSENET, Powered by Progress, PowerTier, Progress, Progress DataXtend, Progress Dynamics, Progress Business Empowerment, Progress Empowerment Center, Progress Empowerment Program, Progress OpenEdge, Progress Profiles, Progress Results, Progress Software Developers Network, Progress Sonic, ProVision, PS Select, Savvion, SequeLink, Shadow, SOAPscope, SOAPStation, Sonic, Sonic ESB, SonicMQ, Sonic Orchestration Server, SpeedScript, Stylus Studio, Technical Empowerment, Web-Speed, Xcalia (and design), and Your Software, Our Technology–Experience the Connection are registered trademarks of Progress Software Corporation or one of its affiliates or subsidiaries in the U.S. and/or other countries. AccelEvent, Apama Dashboard Studio, Apama Event Manager, Apama Event Modeler, Apama Event Store, Apama Risk Firewall, AppsAlive, AppServer, ASPen, ASP-in-a-Box, BusinessEdge, Business Making Progress, Cache-Forward, CloudEdge, DataDirect Spy, DataDirect SupportLink, Fuse, FuseSource, Future Proof, GVAC, High Performance Integration, ObjectStore Inspector, ObjectStore Performance Expert, OpenAccess, Orbacus, Pantero, POSSE, ProDataSet, Progress Arcade, Progress CloudEdge, Progress Control Tower, Progress ESP Event Manager, Progress ESP Event Modeler, Progress Event Engine, Progress RFID, Progress RPM, Progress Software Business Making Progress, PSE Pro, SectorAlliance, SeeThinkAct, Shadow z/Services, Shadow z/Direct, Shadow z/Events, Shadow z/Presentation, Shadow Studio, SmartBrowser, SmartComponent, SmartDataBrowser, SmartDataObjects, SmartDataView, SmartDialog, SmartFolder, SmartFrame, SmartObjects, SmartPanel, SmartQuery, SmartViewer, Smart-Window, Sonic Business Integration Suite, Sonic Process Manager, Sonic Collaboration Server, Sonic Continuous Availability Architecture, Sonic Database Service, Sonic Workbench, Sonic XML Server, The Brains Behind BAM, WebClient, and Who Makes Progress are trademarks or service marks of Progress Software Corporation and/or its subsidiaries or affiliates in the U.S. and other countries. Java is a registered trademark of Oracle and/or its affiliates. Any other marks contained herein may be trademarks of their respective owners.

**Third Party Acknowledgments** — See the [Third Party Acknowledgements section on](#page-7-0)  [page 8.](#page-7-0)

Updated: August 12, 2011

# **Contents**

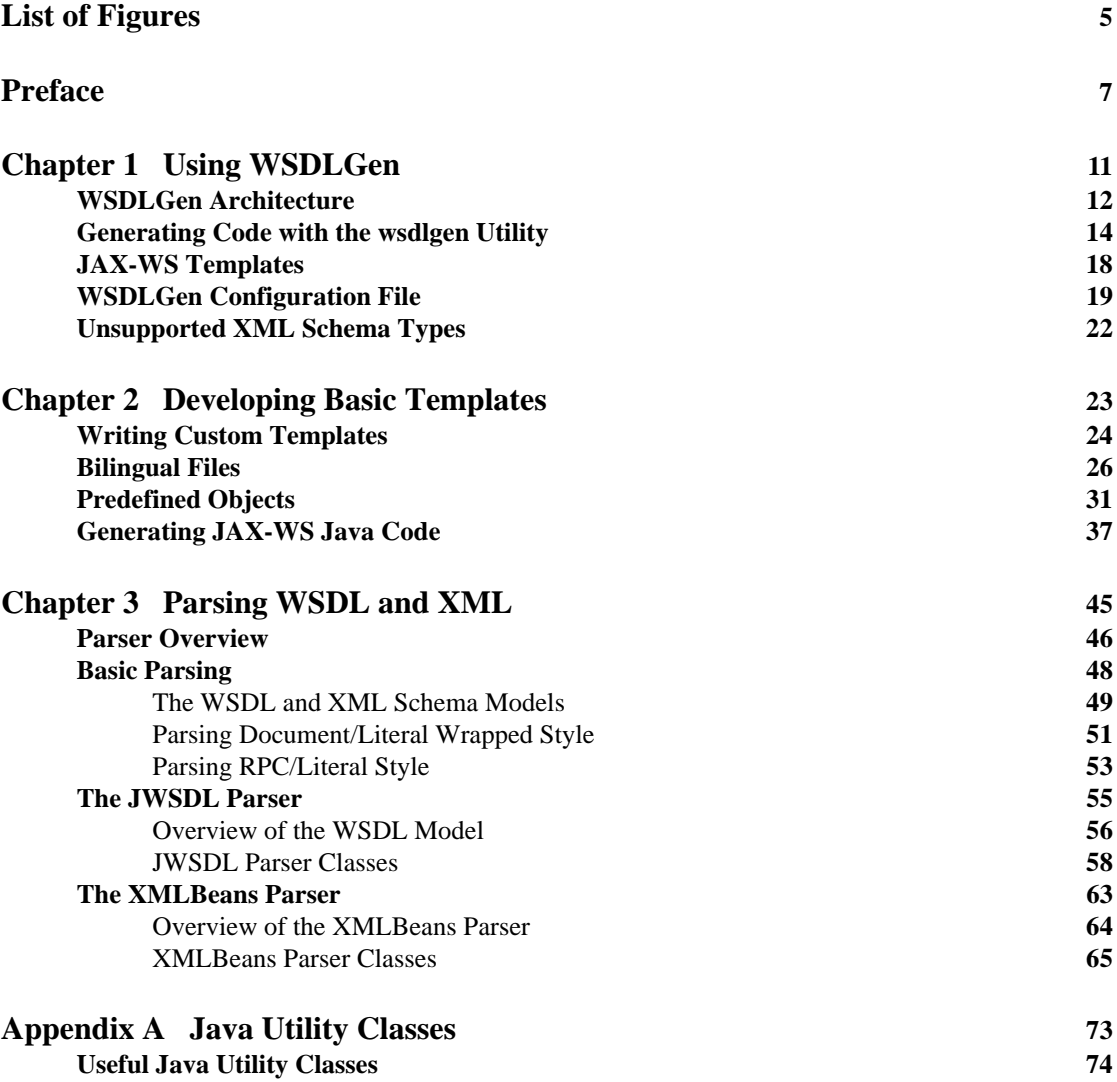

**CONTENTS** 

## **[Index](#page-76-0) 77**

# <span id="page-4-0"></span>List of Figures

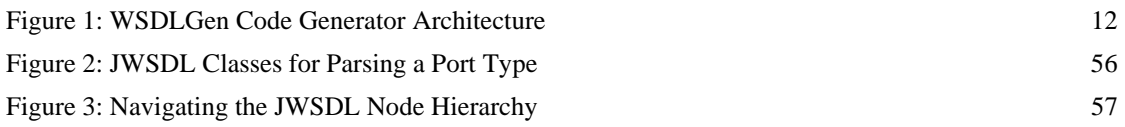

LIST OF FIGURES

# <span id="page-6-0"></span>Preface

## **What is Covered in This Book**

This book describes how to use the WSDLGen command-line utility to generate code from a WSDL contract. As well as describing the standard WSDLGen code generating templates, the book explains how to develop custom templates, which you can then use to generate Artix applications implemented in Java.

## **Who Should Read This Book**

This book is aimed primarily at Java developers who are interested in using code generation to accelerate the process of implementing Web service applications.

This book might also be of some interest to build engineers who need to generate Makefiles and Ant build files based on the content of WSDL contracts.

## **The Artix Documentation Library**

For information on the entire Artix Documentation Library, including organization, contents, conventions, and reading paths, see [Using the Artix](http://documentation.progress.com/output/Iona/artix/5.6/library_intro/library_intro.pdf
)  [Library.](http://documentation.progress.com/output/Iona/artix/5.6/library_intro/library_intro.pdf
)

See the entire documentation set, at the [Artix Product Documentation Web Site](http://communities.progress.com/pcom/docs/DOC-106903).

## <span id="page-7-0"></span>**Third Party Acknowledgements**

Progress Artix ESB v5.6 incorporates Apache Commons Codec v1.2 from The Apache Software Foundation. Such technology is subject to the following terms and conditions: The Apache Software License, Version 1.1 - Copyright (c) 2001-2003 The Apache Software Foundation. All rights reserved. Redistribution and use in source and binary forms, with or without modification, are permitted provided that the following conditions are met: 1. Redistributions of source code must retain the above copyright notice, this list of conditions and the following disclaimer. 2. Redistributions in binary form must reproduce the above copyright notice, this list of conditions and the following disclaimer in the documentation and/or other materials provided with the distribution. 3. The end-user documentation included with the redistribution, if any, must include the following acknowledgement: "This product includes software developed by the Apache Software Foundation (http://www.apache.org/)." Alternately, this acknowledgement may appear in the software itself, if and wherever such third-party acknowledgements normally appear. 4. The names "Apache", "The Jakarta Project", "Commons", and "Apache Software Foundation" must not be used to endorse or promote products derived from this software without prior written permission. For written permission, please contact apache@apache.org. 5. Products derived from this software may not be called "Apache", "Apache" nor may "Apache" appear in their name without prior written permission of the Apache Software Foundation. THIS SOFTWARE IS PROVIDED ``AS IS'' AND ANY EXPRESSED OR IMPLIED WARRANTIES, INCLUDING, BUT NOT LIMITED TO, THE IMPLIED WARRANTIES OF MERCHANTABILITY AND FITNESS FOR A PARTICULAR PURPOSE ARE DISCLAIMED. IN NO EVENT SHALL THE APACHE SOFTWARE FOUNDATION OR ITS CONTRIBUTORS BE LIABLE FOR ANY DIRECT, INDIRECT, INCIDENTAL, SPECIAL, EXEMPLARY, OR CONSEQUENTIAL DAMAGES (INCLUDING, BUT NOT LIMITED TO, PROCUREMENT OF SUBSTITUTE GOODS OR SERVICES; LOSS OF USE, DATA, OR PROFITS; OR BUSINESS INTERRUPTION) HOWEVER CAUSED AND ON ANY THEORY OF LIABILITY, WHETHER IN CONTRACT, STRICT LIABILITY, OR TORT (INCLUDING NEGLIGENCE OR OTHERWISE) ARISING IN ANY WAY OUT OF THE USE OF THIS SOFTWARE, EVEN IF ADVISED OF THE POSSIBILITY OF SUCH DAMAGE.

======================================

This software consists of voluntary contributions made by many individuals on behalf of the Apache Software Foundation. For more information on the Apache Software Foundation, please see <http://www.apache.org/>.

Progress Artix ESB v5.6 incorporates Jcraft JSCH v0.1.44 from Jcraft. Such technology is subject to the following terms and conditions: Copyright (c) 2002-2010 Atsuhiko Yamanaka, JCraft,Inc. All rights reserved. Redistribution and use in source and binary forms, with or without modification, are permitted provided that the following conditions are met: 1. Redistributions of source code must retain the above copyright notice, this list of conditions and the following disclaimer. 2. Redistributions in binary form must reproduce the above copyright notice, this list of conditions and the following disclaimer in the documentation and/or other materials provided with the distribution. 3. The names of the authors may not be used to endorse or promote products derived from this software without specific prior written permission. THIS SOFTWARE IS PROVIDED ``AS IS'' AND ANY EXPRESSED OR IMPLIED WARRANTIES, INCLUDING, BUT NOT LIMITED TO, THE IMPLIED WARRANTIES OF MERCHANTABILITY AND FITNESS FOR A PARTICULAR PURPOSE ARE DISCLAIMED. IN NO EVENT SHALL JCRAFT, INC. OR ANY CONTRIBUTORS TO THIS SOFTWARE BE LIABLE FOR ANY DIRECT, INDIRECT, INCIDENTAL, SPECIAL, EXEMPLARY, OR CONSEQUENTIAL DAMAGES (INCLUDING, BUT NOT LIMITED TO, PROCUREMENT OF SUBSTITUTE GOODS OR SERVICES; LOSS OF USE, DATA, OR PROFITS; OR BUSINESS INTERRUPTION) HOWEVER CAUSED AND ON ANY THEORY OF LIABILITY, WHETHER IN CONTRACT, STRICT LIABILITY, OR TORT (INCLUDING NEGLIGENCE OR OTHERWISE) ARISING IN ANY WAY OUT OF THE USE OF THIS SOFTWARE, EVEN IF ADVISED OF THE POSSIBILITY OF SUCH DAMAGE.

PREFACE

## CHAPTER 1

# <span id="page-10-0"></span>Using WSDLGen

*This chapter explains how to use the standard templates provided with WSDLGen to generate sample applications in Java.*

**In this chapter** This chapter discusses the following topics:

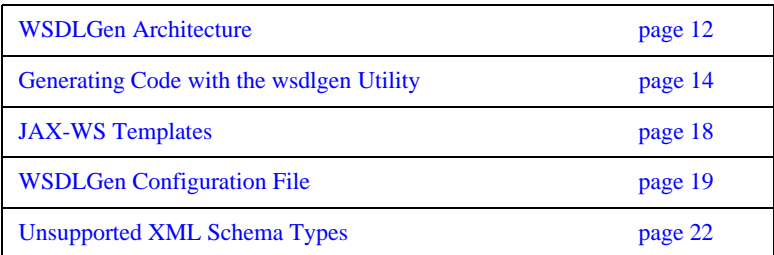

# <span id="page-11-0"></span>**WSDLGen Architecture**

<span id="page-11-1"></span>

**Overview** [Figure 1](#page-11-1) provides an overview of the WSDLGen code generator architecture.

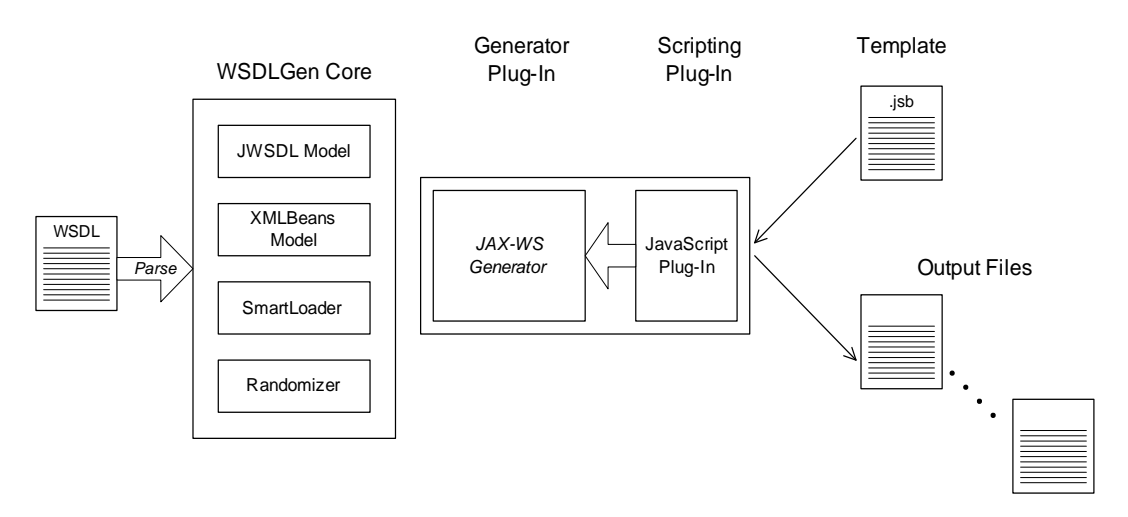

**Figure 1:** *WSDLGen Code Generator Architecture*

**WSDLGen core** The WSDLGen core consists of a pluggable framework—for loading generator and scripting plug-ins—as well as providing a core set of libraries, which are made available to the loaded plug-ins.

> The core set of libraries includes the following object models, which can represent the parsed contents of the WSDL contract, as follows:

- **•** *JWSDL model*—a model that recognizes the standard elements of a WSDL contract, identifying each type of WSDL element with a Java class.
- **•** *XMLBeans model*—a model that recognizes the elements of an XML schema definition. This model is used to represent the types section of a WSDL contract (where the parameter data types are defined).

For more details about the core parsers, see ["Parser Overview" on page 46.](#page-45-1)

<span id="page-12-0"></span>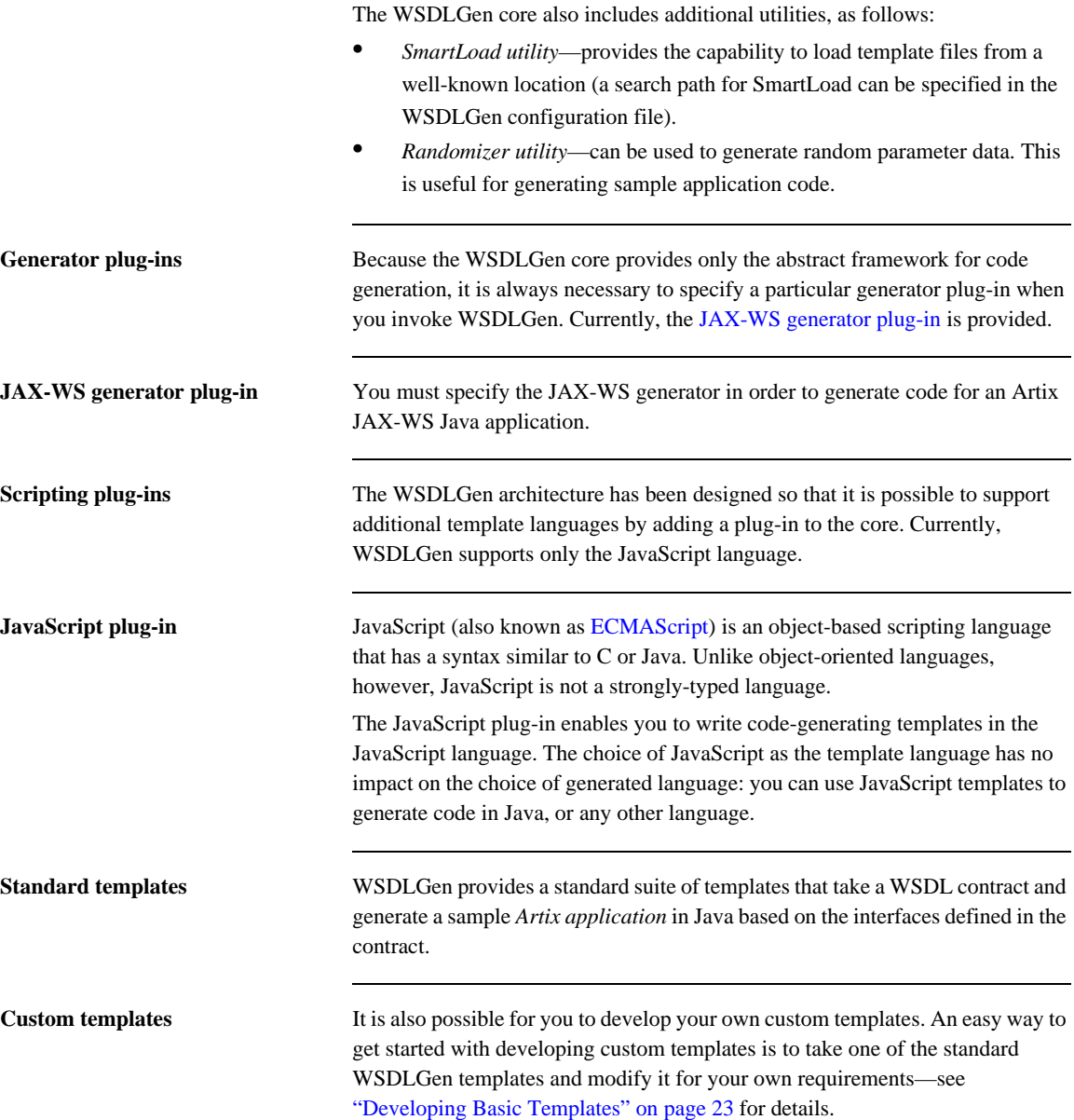

# <span id="page-13-0"></span>**Generating Code with the wsdlgen Utility**

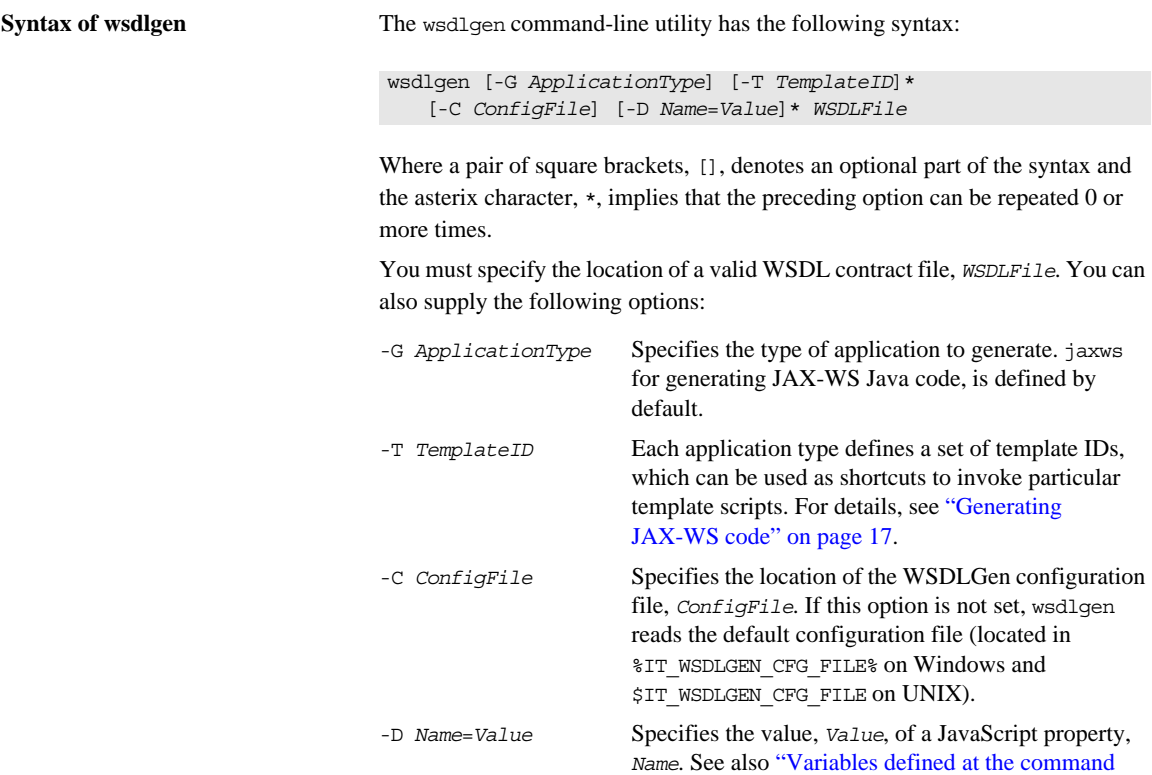

[line" on page 16.](#page-15-0)

<span id="page-14-1"></span><span id="page-14-0"></span>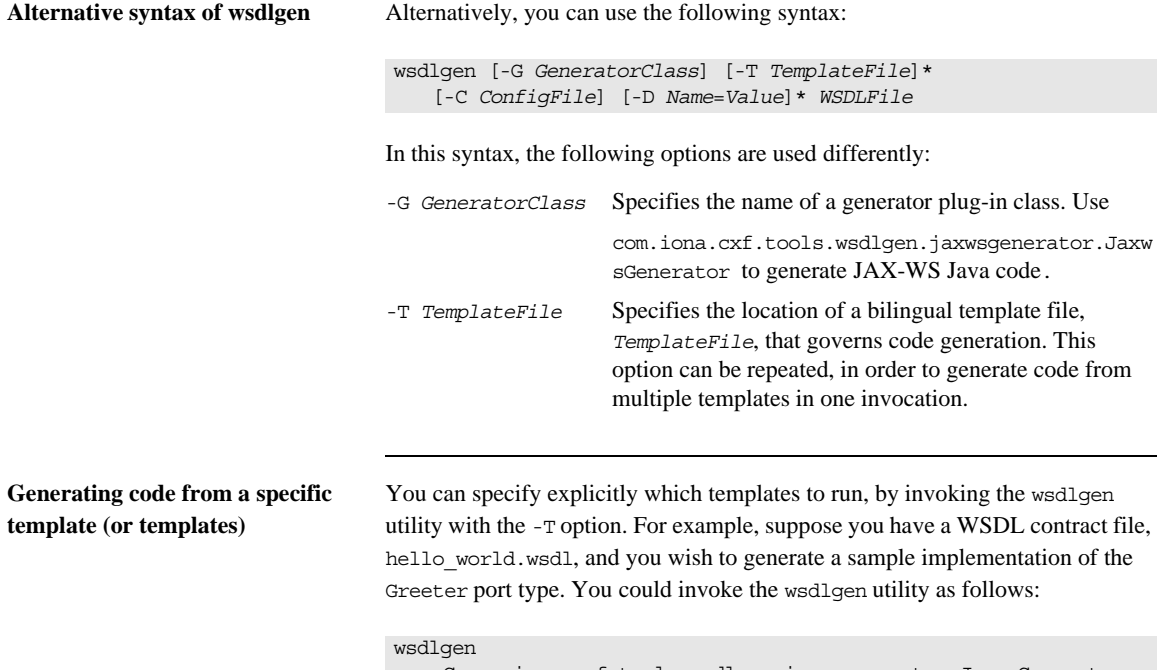

```
-G com.iona.cxf.tools.wsdlgen.jaxwsgenerator.JaxwsGenerator 
-D portType=Greeter 
-T templates\jaxw\ArtixJaxwsServer.jsb 
hello_world.wsdl
```
## <span id="page-15-1"></span><span id="page-15-0"></span>**Variables defined at the command line**

The following JavaScript variables can be set at the command line, using the -D option of the wsdlgen command:

- portType—local name of the port type for which code is generated.
- **•** bindingName—local name of the binding for which code is generated.
- serviceName—local name of the service for which code is generated.
- portName—name of the port for which code is generated.
- **•** artixInstall—when generating an Ant build file using the ArtixJaxwsAntfile.jsb template (for example, by running wsdlgen -G jaxws -T ant), specifies the root directory of the Java runtime. The Ant build file then picks up its Jar libraries from the lib subdirectory of the specified directory. The default value is *ArtixInstallDir*/java.

In particular, you can set the following combinations of these variables at the command line in order to select a particular service and port:

- **•** serviceName and portName—generate code for the specified service and port.
- **•** serviceName—generate code for the specified service and the first port of that service.
- portType—generate code for the first service, port, and binding associated with the specified port type.
- **•** bindingName—generate code for the first service and port associated with the specified binding.
- **•** *None specified*—generate code for the first service and port in the WSDL contract.

<span id="page-16-0"></span>Generating JAX-WS code When generating JAX-WS code from the standard templates, it is usually simpler to use the -G jaxws -T *TemplateID* syntax. For example, to generate a sample implementation of the Greeter port type from the hello world.wsdl file, you could invoke the wsdlgen utility as follows:

## wsdlgen

-G jaxws -D portType=Greeter -T impl hello\_world.wsdl

When called with -G jaxws, the -T *TemplateID* switch supports the following template IDs:

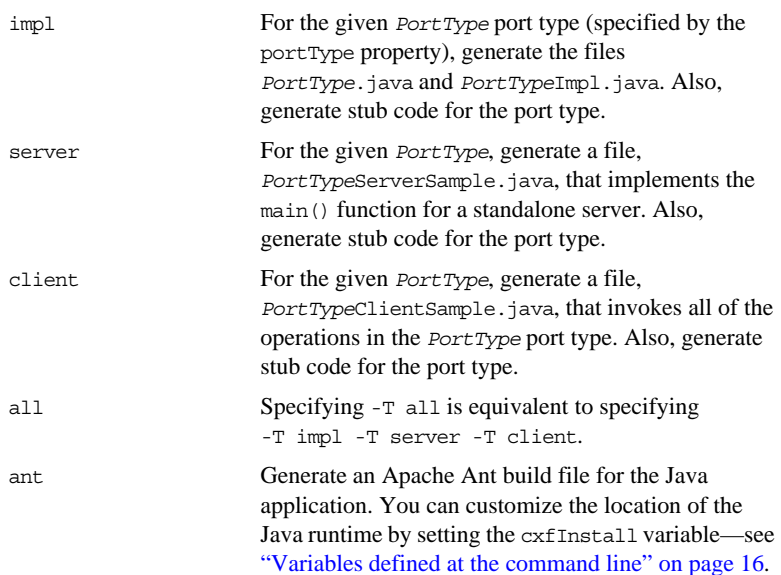

# <span id="page-17-0"></span>**JAX-WS Templates**

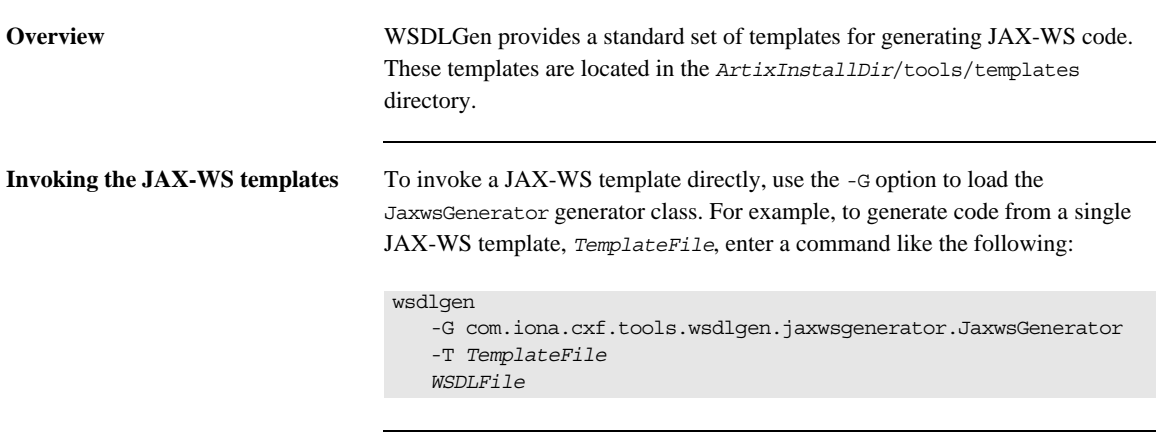

**JAX-WS templates** [Table 1](#page-17-1) lists the WSDLGen templates that can be used to generate JAX-WS Java examples.

<span id="page-17-1"></span>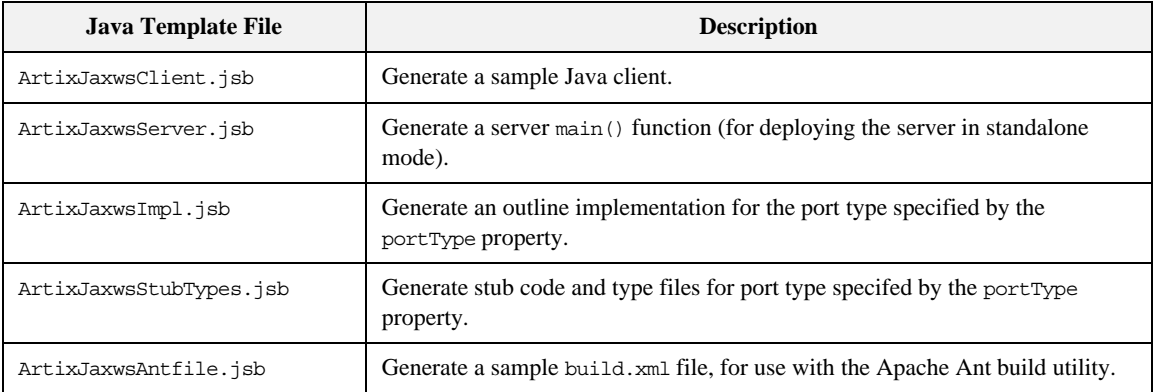

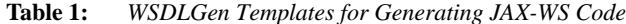

# <span id="page-18-0"></span>**WSDLGen Configuration File**

<span id="page-18-2"></span><span id="page-18-1"></span>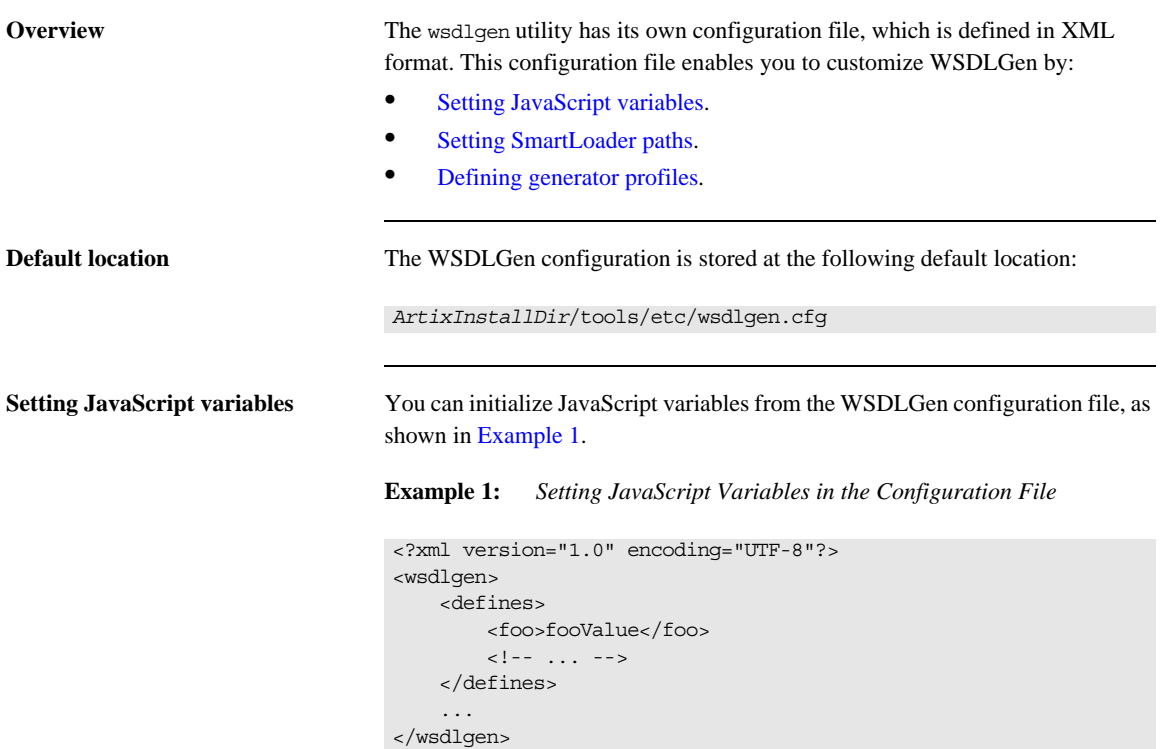

Where the defines element can contain any number of entries of the form <*VariableName*>*Value*</*VariableName*>. Each configuration entry of this form is equivalent to including the following JavaScript code at the top of your template:

var *VariableName* = "*Value*";

<span id="page-19-2"></span><span id="page-19-0"></span>**Setting SmartLoader paths** You can define a search path for the smart loader utility in the WSDLGen configuration file by adding a sequence of path elements inside an enclosing paths element, as shown in [Example 2](#page-19-2).

**Example 2:** *Setting SmartLoader Paths in the Configuration File*

```
<?xml version="1.0" encoding="UTF-8"?>
<wsdlgen>
     <paths>
         <path>/home/fflintstone/.wsdlgen</path>
         <path>/usr/local/templates/wsdlgen</path>
        \langle!-- ... -->
     </paths>
     ...
</wsdlgen>
```
When searching for scripts included through the smart loader mechanism, WSDLGen searches the directories listed in the paths element. For more details about the smart loader utility, see ["smartLoader utility" on page 36.](#page-35-0)

<span id="page-19-3"></span>

<span id="page-19-1"></span>**Defining generator profiles** You can define your own *generator profiles* in the WSDLGen configuration file. A generator profile enables you to customize the combination of templates that are invoked when you enter a WSDLGen command of the form wsdlgen -G *ApplicationType* -T *TemplateID*. This is typically useful, if you are developing your own WSDLGen templates.

> [Example 3](#page-19-3) shows the general outline of a generator profile in the WSDLGen configuration file.

**Example 3:** *Defining a Generator Profile in the Configuration File*

```
<?xml version="1.0" encoding="UTF-8"?>
  <wsdlgen>
       ...
1 <profiles>
2 <ApplicationType>
3 <generator>GeneratorClass</generator>
4 <TemplateID>
5 <template>TemplatePath</template>
                 ...
             </TemplateID>
          </ApplicationType>
```
## **Example 3:** *Defining a Generator Profile in the Configuration File*

 </profiles> ... </wsdlgen>

The preceding profile configuration can be explained as follows:

- <span id="page-20-0"></span>1. The profiles element contains one or more arbitrarily-named profile elements, *ApplicationType*.
- <span id="page-20-1"></span>2. An *ApplicationType* element represents a single generator profile. You can call this element anything you like: the wsdlgen utility automatically searches for the *ApplicationType* element when you specify it using the -G *ApplicationType* option.
- <span id="page-20-2"></span>3. The generator element specifies the name of the generator plug-in class to use for this profile. For details of the generator classes currently provided by WSDLGen, see ["Alternative syntax of wsdlgen" on page 15](#page-14-0).
- <span id="page-20-3"></span>4. A *TemplateID* identifies a combination of templates that can be called in a single batch. This element can have an arbitrary name: the wsdlgen utility automatically searches for the *TemplateID* element when you specify it using the -T *TemplateID* option.

You can define multiple *TemplateID* elements within each profile.

<span id="page-20-4"></span>5. Within each template combination, use the template element to specify the location of a single template. Typically, you would specify the absolute pathname of the template. You can also substitute environment variables from the operating system, using the syntax, \$VARIABLE\_NAME\$.

**Examples of generator profiles** For some examples of generator profiles, see the profiles for cxx, jaxrpc, and jaxws in the default configuration file, *ArtixInstallDir*/tools/etc/wsdlgen.cfg.

# <span id="page-21-0"></span>**Unsupported XML Schema Types**

**Overview** Currently, not all XML schema types are supported by the WSDLGen code generator. The following XML schema types are currently not supported by the JAX-WS code generator:

- **•** Primitive types: xs:nonPositiveInteger, xs:duration, xs:NMTokens, xs:IDREF, xs:IDREFS, xs:ENTITY, xs:ENTITIES, xs:NOTATION.
- **•** xs:list
- **•** xs:union
- **•** xs:group
- **•** Types derived by extension or restriction.
- **•** Occurrence constraints on xs:sequence and xs:choice.
- **•** Anonymous types.

## CHAPTER 2

# <span id="page-22-1"></span><span id="page-22-0"></span>Developing Basic Templates

*This chapter provides an introduction to the subject of writing your own templates for generating code in Java.*

**In this chapter** This chapter discusses the following topics:

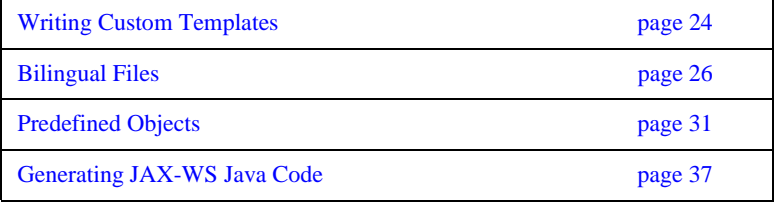

# <span id="page-23-0"></span>**Writing Custom Templates**

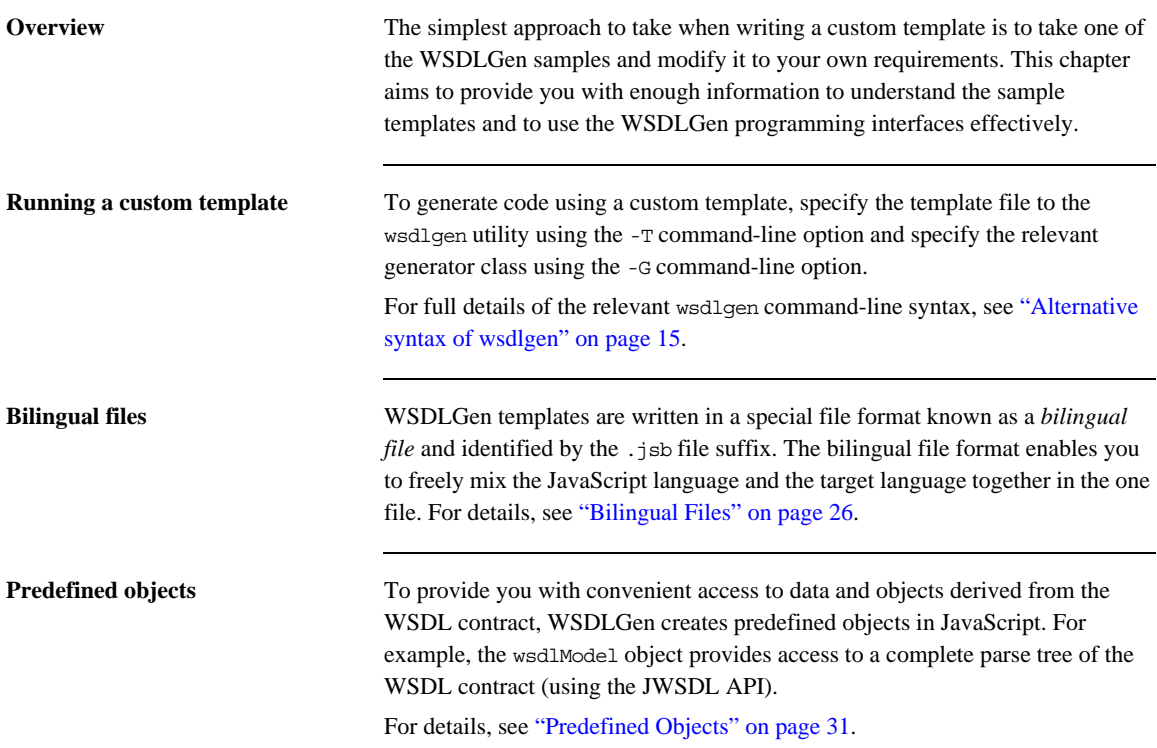

**Built-in APIs** APIs provided for writing templates include the following:

- **•** *WSDLGen API for JAX-WS*—utility functions for generating JAX-WS Java code from WSDL.
- **•** *WSDLGen randomizer*—a random data generator, used internally by WSDLGen to generate random parameter values.
- **•** *JWSDL API*—a WSDL parser based on the JWSDL standard. See ["The](#page-54-1)  [JWSDL Parser" on page 55](#page-54-1) for details.
- **•** *XMLBeans API*—an XML schema parser. See ["The XMLBeans Parser" on](#page-62-1)  [page 63](#page-62-1) for details.
- **•** *Java model for JAX-WS*—a Java parser that models the artifacts generated by the JAX-WS WSDL-to-Java mapping.

# <span id="page-25-0"></span>**Bilingual Files**

**Overview** The basic purpose of a JavaScript template in WSDLGen is to generate code in a *target language* (such as Java). Consequently, if a code generating template was written in pure JavaScript, it would contain a large number of print directives to produce the required target code. In practice, this style of coding quickly leads to templates that are virtually illegible (you might be familiar with this sort of problem in the context of HTML-generating servlet code).

> To solve this difficulty, WSDLGen introduces the concept of a *bilingual file* for developing code-generating templates. The basic idea of the bilingual file is that a set of escape sequences enable you to switch back and forth between the generating language and the target language. [Example 4](#page-25-1) shows a sample outline of such a bilingual file, with one section of the file (enclosed between [\*\*\* and \*\*\*]) expressed in the target language.

<span id="page-25-1"></span>**Example 4:** *Sample Outline of a Bilingual File.*

```
// JavaScript Bilingual File
openOutputFile(PathName)
// Put JavaScript code here...
...
[***
     // Put TargetLanguage code here...
 ...
***]
closeOutputFile()
```
**Opening and closing the output file** A bilingual file must be associated with an output destination. You can specify an output file for the generated code by calling the following function in your script (typically, at the start of the template):

openOutputFile(*PathName*)

Where *PathName* specifies the path to the generated output file. On UNIX platforms, an alternative form of the openOutputFile() function is available, which lets you set file permissions on the output file:

openOutputFile(*PathName*, *Permissions*)

Where *Permissions* is a string value formatted in the same way as a standard chmod permission string. For example, the string,  $u=rwx, q=rx, o=x$ , would give full permissions to the owner, read and execute permissions to the group, and execute permission to all others. For full details of the permission string syntax, enter man chmod at the command line.

You can close the output file by calling the following function (typically, at the end of the template):

closeOutputFile()

The call to openOutputFile() establishes an association between the destination file, *PathName*, and the blocks of generated code written in the target language. All of the generated code is sent to the file, *PathName*, specified by the openOutputFile() function.

Note: If openOutputFile() is not called, the output is directed to standard out by default.

<span id="page-26-0"></span>

**Output text delimiters** Blocks of generated code are delimited by the output text delimiters shown in [Table 2](#page-26-0)

**Table 2:** *Character Sequences for Delimiting Output Text*

| <b>Character</b><br><b>Sequence</b> | <b>Description</b>                                        |
|-------------------------------------|-----------------------------------------------------------|
| $***$                               | Beginning of a code block written in the target language. |

| <b>Character</b><br><b>Sequence</b> | <b>Description</b>                                    |
|-------------------------------------|-------------------------------------------------------|
| $***1$                              | End of the code block written in the target language. |

**Table 2:** *Character Sequences for Delimiting Output Text*

<span id="page-27-0"></span>**Escaping within output text** Within the scope of the output text delimiters, you can escape back to JavaScript using the escape characters shown in [Table 3.](#page-27-0)

**Table 3:** *Escape Characters Used in Output Text*

| <b>Escape</b><br><b>Sequence</b> | <b>Description</b>                                                                                                    |
|----------------------------------|----------------------------------------------------------------------------------------------------|
| \$VarName\$                      | Substitute a JavaScript variable, VarName, embedding it<br>in a line of output text—see "Variable escape" on<br>page 29. |
| @JavaScript                      | Escape to a line of JavaScript—see "Line escape" on<br>page 30.                                                          |

<span id="page-28-0"></span>**Variable escape** Within the scope of the output text delimiters, you can substitute the value of a JavaScript variable using the dollar sign, \$, as an escape character. To make the substitution, enclose the JavaScript variable name between two dollar signs, \$*VarName*\$.

> For example, if intfName is a JavaScript variable that holds a WSDL port type name, you could declare a Java class to implement this port type using the following fragment of bilingual file.

```
// JavaScript Bilingual File
openOutputFile(PathName)
[***
public class $intfName$Impl implements java.rmi.Remote {
***]
// More script (not shown)...
...
closeOutputFile()
```
The implementation class name is derived by adding the Impl suffix to the porty type name. For example, if generating code for the Greeter port type, \$intfName\$Impl would expand to GreeterImpl.

<span id="page-29-0"></span>**Line escape** Within the scope of the output text delimiters, you can escape to a line of JavaScript code by putting the *at* symbol, @, at the start of a line (as the first non-whitespace character).

> For example, the following bilingual file generates a Java function, ListInterfaceOps(), that lists all of the operations in the current WSDL interface.

```
// JavaScript Bilingual File
...
openOutputFile(PathName)
[***
 ...
     public static void ListInterfaceOps() {
         System.out.println("Operation is one of: ");
        @for (var i = 0; i < numOps; i+1) {
        System.out.println(" $operations[i].getName()$");
         @}
 }
}
***]
closeOutputFile()
```
Unlike the variable escape mechanism, \$*VarName*\$, the line escape does *not* produce any output text as a side effect of its execution. While the line enclosing a variable escape sequence, \$*VarName*\$, is implicitly enclosed in a print statement, the line escaped by the *at* symbol, @, is not printed.

**Escaping the escape characters** Occasionally, you might need to output the dollar,  $\zeta$ , and at sign,  $\phi$ , character literals inside the scope of an output text block. For this purpose, WSDLGen defines the \$dollar\$ and \$at\$ variables, which resolve to literal dollar, \$, and literal *at*, @, inside an output text block.

# <span id="page-30-0"></span>**Predefined Objects**

**Overview** The programming interface provided by WSDLGen includes a number of predefined JavaScript objects. Some of these predefined objects are simple variables (for example, intfName, containing the name of the current port type), whilst others provide access to particular APIs (for example, wsdlModel, which provides access to the JWSDL parser API).

<span id="page-30-1"></span>List of predefined objects [Table 4](#page-30-1) shows the list of JavaScript objects predefined by WSDLGen.

| <b>JavaScript Object</b> | <b>Description</b>                                                                                                    |
|--------------------------|----------------------------------------------------------------------------------------------------|
| bindingName              | Local part of the binding name for which code is<br>generated. You can set this variable when you invoke<br>the wsdlgen command (see "Variables defined at the<br>command line" on page 16).               |
| intfName                 | A name derived from the port type name, portType,<br>by dropping the PortType suffix (if any).                                                                                                    |
| javaIntfName             | A name derived from intename by removing any dot<br>characters, ., or hyphen characters, -, and<br>capitalizing the subsequent letter. For example,<br>simple.simpleIntf would become<br>SimpleSimpleIntf. |
| javaModel                | An instance of the<br>org.apache.cxf.tools.common.model.JavaModel<br>type, which provides access to a Java parser.                                                                                         |
| javaPackaqe              | The Java package name in which to define the<br>generated implementation classes. Its value is derived<br>from the WSDL target namespace.                                                                  |

**Table 4:** *Predefined JavaScript Objects*

| <b>JavaScript Object</b> | <b>Description</b>                                                                                                    |
|--------------------------|----------------------------------------------------------------------------------------------------|
| iavaServiceName          | A name derived from serviceName by removing any<br>dot characters, ., or hyphen characters, -, and<br>capitalizing the subsequent letter. For example,<br>simple.simpleService would become<br>SimpleSimpleService.                          |
| jaxwsIntfName            | A name derived from intfName by removing any dot<br>characters, ., hyphen characters, -, or underscore<br>characters, onder capitalizing the subsequent letter.<br>For example, simple.simpleIntf would become<br>SimpleSimpleIntf.          |
| jaxwsServiceName         | A name derived from serviceName by removing any<br>dot characters, ., hyphen characters, -, or underscore<br>characters, , and capitalizing the subsequent letter.<br>For example, simple.simpleService would become<br>SimpleSimpleService. |
| jsModel                  | A wrapper for the wsdlModel object.                                                                                                    |
| operations []            | An array of operation objects, of<br>javax.wsdl.Operation type. See "JWSDL Parser<br>Classes" on page 58 for details.                                                                                                    |
| parametersList           | An instance of the utility class,<br>com.iona.wsdlgen.common.ParametersList.This<br>object enables you to obtain a list of parts and faults<br>for every WSDL operation.                                                                     |
| portName                 | Port name for which code is generated. You can set<br>this variable when you invoke the wsdlgen command<br>(see "Variables defined at the command line" on<br>page 16).                                                                      |
| portType                 | Local part of the port type name for which code is<br>generated. You can set this variable when you invoke<br>the wsdlgen command (see "Variables defined at the<br>command line" on page 16).                                               |

**Table 4:** *Predefined JavaScript Objects (Continued)*

| <b>JavaScript Object</b> | <b>Description</b>                                                                                                    |
|--------------------------|----------------------------------------------------------------------------------------------------|
| randomizer               | An instance of a WSDLGen utility that generates<br>random numbers. The WSDLGen templates use this<br>object to generate random parameters.                                                                 |
| schemaModel              | An instance of the<br>org.apache.xmlbeans.SchemaTypeLoaderclass,<br>which provides access to an XML schema parser. See<br>"The XMLBeans Parser" on page 63 for details.                                    |
| serviceName              | Local part of the service name for which code is<br>generated. You can set this variable when you invoke<br>the wsdlgen command (see "Variables defined at the<br>command line" on page 16).               |
| smartLoader              | An instance of a WSDLGen utility that imports<br>JavaScript or bilingual files from a well-known<br>location. The search path for the smart loader can be<br>specified in the WSDLGen configuration file.  |
| tns                      | The namespace of the port type, binding, and service<br>elements. Specifically, this variable contains the<br>value of the targetNamespace attribute from the<br>definitions element in the WSDL contract. |
| wsdlFile                 | The location of the WSDL contract file.                                                                                                    |
| wsdlModel                | An instance of the javax.wsdl.Definition class,<br>which provides access to a JWSDL parser. See<br>"Parsing WSDL and XML" on page 45 for details.                                                          |

**Table 4:** *Predefined JavaScript Objects (Continued)*

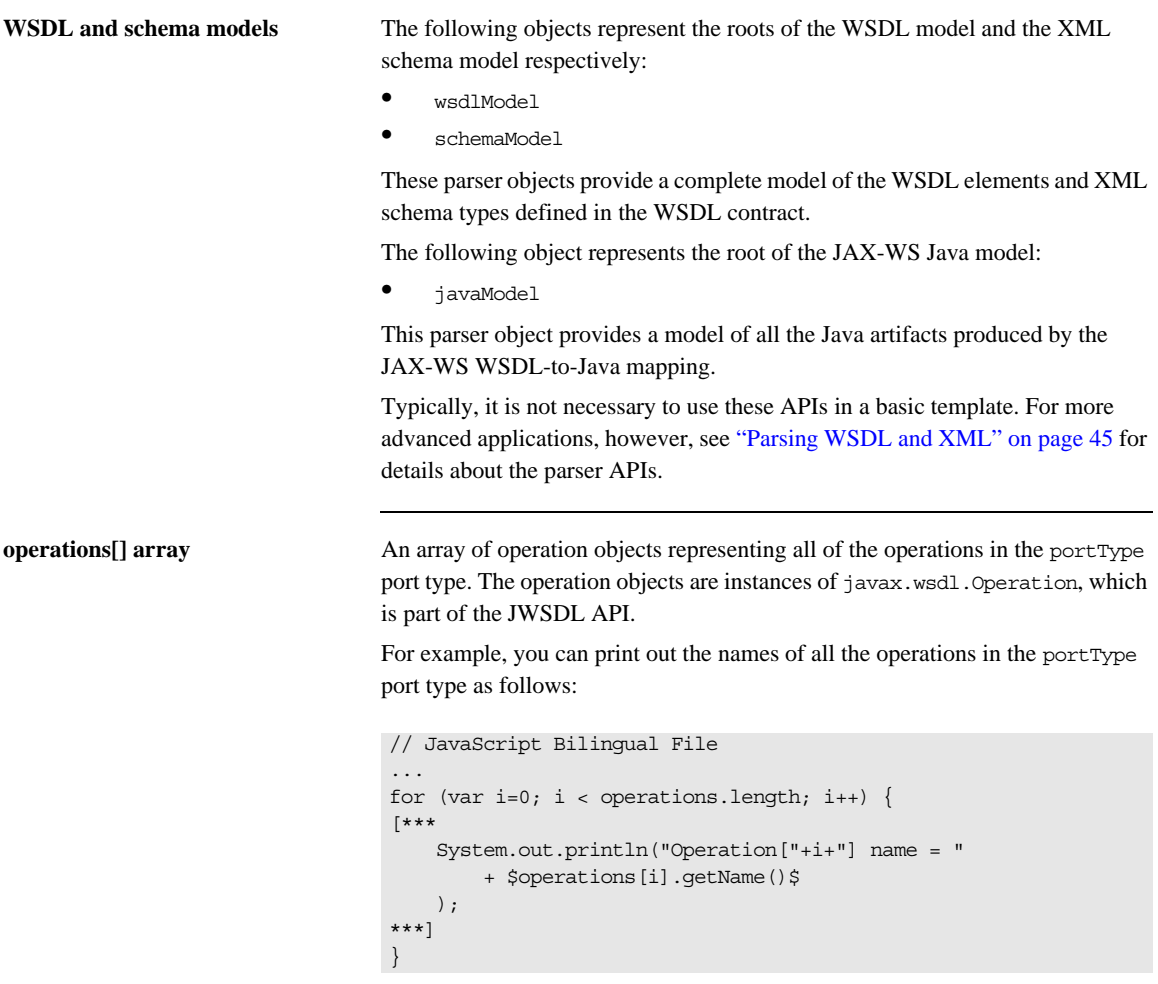

For more details about the javax.wsdl.Operation class, see "JWSDL Parser [Classes" on page 58.](#page-57-1)

**parametersList object** The parametersList object provides a method, getPartsAndFaults(), that provides access to all of the message parts and faults associated with a particular WSDL operation.

> For example, to obtain the parts and faults associated with the ith operation of the current WSDL interface, make the following JavaScript call:

```
var partsAndFaults = parametersList.getPartsAndFaults(
        portType + operations[i].getName()
   )
```
Where the argument to get PartsAndFaults() is a key, consisting of a port type name concatenated with an operation name.

By calling partsAndFaults.parts()  $[k]$ —where k lies in the range 0 to partsAndFaults.parts().length—you can obtain a PartHolder object, which holds the following items:

- **•** partsAndFaults.parts()[k].getPart()—returns the javax.wsdl.Part object that represents the current part.
- **•** partsAndFaults.parts()[k].getDirection()—returns one of the following direction flag values: DIRECTION\_IN, or DIRECTION\_OUT.

By calling partsAndFaults.faults()  $[k]$ —where k lies in the range 0 to partsAndFaults.faults().length—you can obtain a FaultHolder object, which holds the following items:

- **•** partsAndFaults.faults()[k].getName()—returns the fault name.
- **•** partsAndFaults.faults()[k].getParts()—returns the array of javax.wsdl.Part objects contained in the fault.

<span id="page-35-0"></span>**smartLoader utility** The *smart loader utility* provides a way of including files located relative to a well-known directory (or directories). For example, if you are implementing a custom template, you could include the contents of the file, CustomUtils/MyUtilities.js, at the start of your template by calling  $smartload()$  as follows:

```
# JavaScript Bilingual File
smartLoad("CustomUtils/MyUtilities.js");
...
```
Where the included file, CustomUtils/MyUtilities.js, is located under one of the directories listed in the paths element in the WSDLGen configuration file. [Example 5](#page-35-1) shows an example of a configuration file that specifies two path directories, with each directory enclosed in a path element. The directories are searched in the order in which they appear in the configuration file.

## <span id="page-35-1"></span>**Example 5:** *Smart Loader Path in the WSDLGen Configuration File*

```
<?xml version="1.0" encoding="UTF-8"?>
<wsdlgen>
     <paths>
         <path>/home/fflintstone/.wsdlgen</path>
         <path>/usr/local/templates/wsdlgen</path>
        \langle!-- ... -->
     </paths>
     ...
</wsdlgen>
```
# **Generating JAX-WS Java Code**

**Overview** This section provides a brief overview of the most important WSDLGen functions for generating JAX-WS Java code. The following topics are described:

- **•** [Indentation level](#page-36-0).
- **•** [Mangling identifiers](#page-37-0).
- **•** [Generating print calls](#page-38-0).
- **•** [Generating operation calls in a JAX-WS consumer](#page-39-0).
- **•** [Catching fault exceptions in a JAX-WS consumer](#page-40-0).
- **•** [Generating a JAX-WS service implementation](#page-41-0).

<span id="page-36-0"></span>**Indentation level** Some of the functions in the WSDLGen API generate multi-line output. To give you some control over the layout of the resulting output, these functions take an integer parameter, *IndentLevel*, that lets you specify the initial level of indentation.

<span id="page-37-0"></span>**Mangling identifiers** [Table 5](#page-37-1) summarizes the functions that you can use to mangle identifiers according to the JAX-WS mangling rules.

<span id="page-37-1"></span>

| <b>Function</b>                       | <b>Description</b>                                                                                                    |
|---------------------------------------|----------------------------------------------------------------------------------------------------|
| jaxwsManqleMethodName(<br>met.hodName | Return a mangled method name, according to the following rule: remove<br>each occurrence of or - and capitalize the following character. For<br>example, foo bar becomes FooBar and foo-bar becomes FooBar.             |
| jaxwsMangleTypeName(<br>typeName      | Return a mangled type name, according to the following rule: remove each<br>occurrence of ., , or - and capitalize the following character. For example,<br>my type becomes MyType and iona.my-type becomes IonaMyType. |
| jaxwsManqleURI(<br>name               | Remove the trailing file extension from a URI. For example,<br>http://www.iona.com/foo.xml becomes http://www.iona.com/foo.                                                                                             |
| jaxwsMangleVarName(<br>varName        | Return a mangled object name or class name, according to the following<br>rule: remove all occurrences of , and - characters.                                                                                           |

**Table 5:** *Functions for Mangling JAX-WS Identifiers*

<span id="page-38-0"></span>**Generating print calls** [Table 6](#page-38-1) summarizes the WSDL functions that you use to generate Java methods that print operation parameter values.

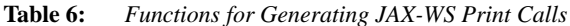

<span id="page-38-1"></span>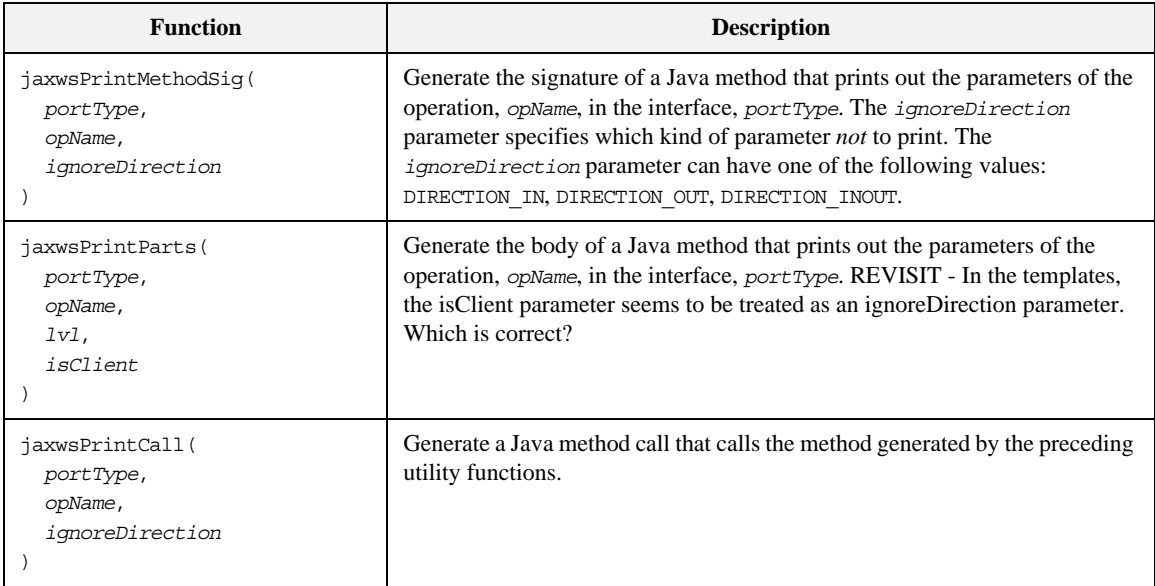

For example, to generate a method that prints the *out* and *inout* parameters of the met JAX-WS method, use the following code:

```
$jaxwsPrintMethodSig(portType, met.getOperationName(), 
   DIRECTION IN) $ {
     $jaxwsPrintParts(portType, met.getOperationName(), 2, 
   DIRECTION_IN)$
}
```
To call the preceding print method, generate a method call as follows:

\$jaxwsPrintCall(portType, met.getOperationName(), DIRECTION\_IN)\$

### <span id="page-39-0"></span>**Generating operation calls in a JAX-WS consumer**

[Table 7](#page-39-1) summarizes thze WSDLGen functions that you use to generate a WSDL operation call using the JAX-WS mapping:

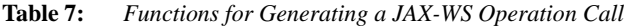

<span id="page-39-1"></span>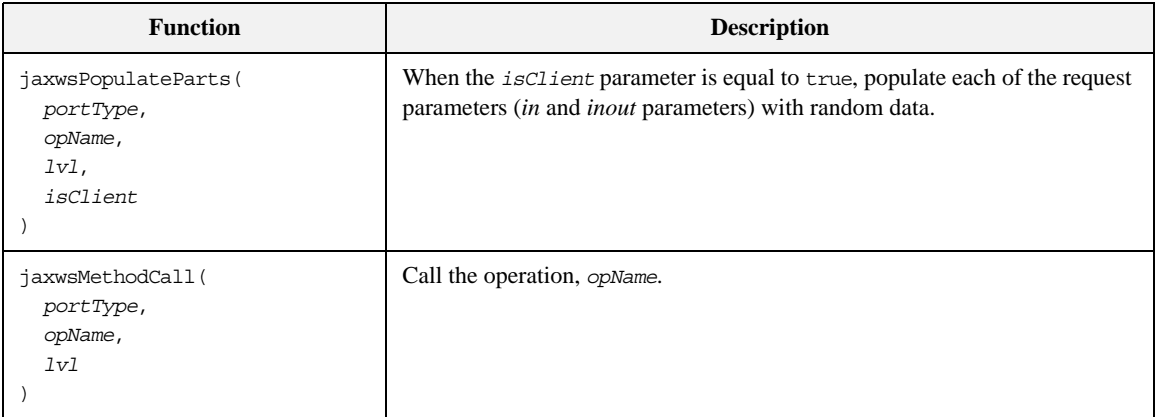

The functions in [Table 7](#page-39-1) take the following arguments:

- *portType* is the local name of the port type on which the operation is defined;
- **•** *opName* is the local name of the WSDL operation;
- **•** *lvl* specifies how many levels of indentation are applied to the generated code.
- **•** *ignoreDirection* specifies which kind of parameters to ignore whilst processing. This flag can take either of the values, DIRECTION\_IN or DIRECTION\_OUT. For example, if you specify this flag as DIRECTION\_OUT, only in parameters will be processed.

[Example 6](#page-40-2) shows how to use the preceding functions to generate JAX-WS operation calls in a Web service client. The code iterates over every operation in the current port type, generating code to declare and initialize the parameters and then call the operation.

### <span id="page-40-2"></span>**Example 6:** *Generating JAX-WS Operation Calls*

```
@for (var i = 0; i < methods.size(); i++) {
@var met = methods.get(i)
     public static void 
   call$initialToUpperCase(met.getName())$($initialToUpperCase(j
   axwsIntfName)$ impl) {
         System.out.println("Invoking $met.getName()$...");
         $jaxwsPopulateParts(portType, met.getOperationName(), 3, 
   true)$
          $jaxwsMethodCall(portType, met.getOperationName(), 3)$
     }
@}
```
### <span id="page-40-0"></span>**Catching fault exceptions in a JAX-WS consumer**

To generate a catch exception statement, WSDLGen provides the getJaxwsCatchExceptionsStatement() function, whose syntax is summarized in [Table 8](#page-40-1).

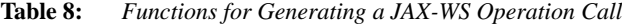

<span id="page-40-1"></span>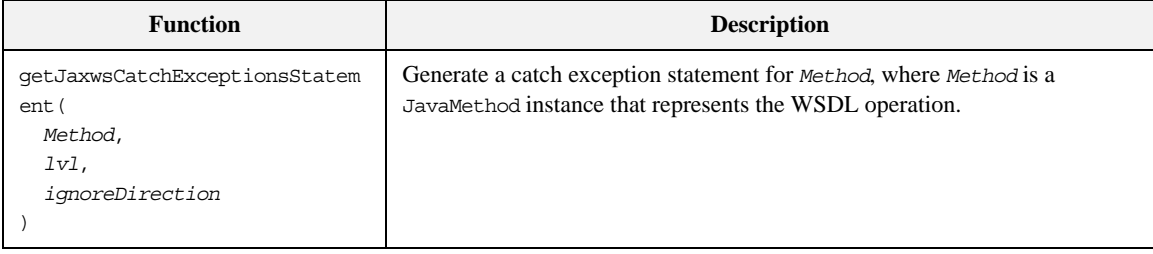

[Example 7](#page-41-1) shows an example of how to generate Java code to catch the fault exceptions associated with the method, met.

<span id="page-41-1"></span>**Example 7:** *Generating JAX-WS Code to Catch a Fault Exception*

```
// JavaScript Bilingual File
...
[***
@var exceptions = met.getExceptions()
@if (exceptions.size()) {
         try {
@}
             // Code to call 'met' (not shown)
              ...
@if (exceptions.size()) {
$getJaxwsCatchExceptionsStatement(met, 2, DIRECTION_OUT)$
@}
...
***]
```
### <span id="page-41-0"></span>**Generating a JAX-WS service implementation**

[Table 9](#page-41-2) summarizes the WSDLGen functions that you use to generate a JAX-WS implementation class.

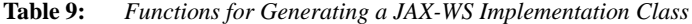

<span id="page-41-2"></span>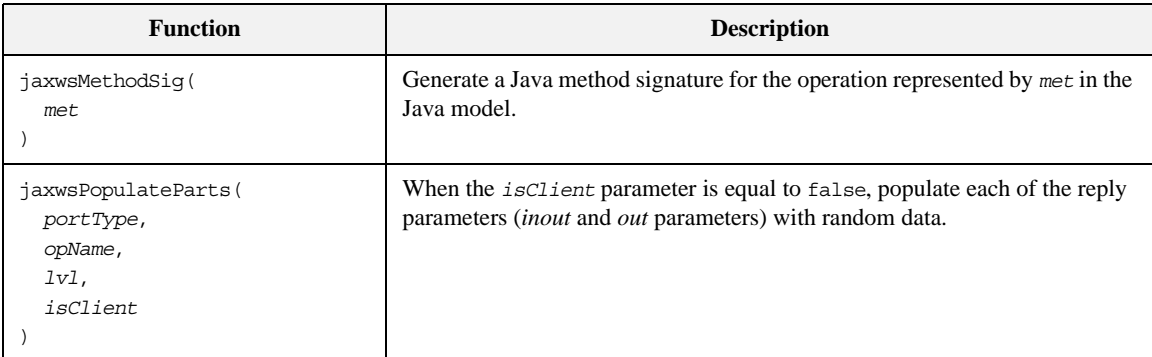

[Example 8](#page-42-0) shows a fragment of a script that uses the preceding functions to generate a Java implementation class. The script iterates over all of the operations in the current port type, portType, generating an implementing method for each one.

<span id="page-42-0"></span>**Example 8:** *Generating a JAX-WS Implementation Class*

```
// JavaScript Bilingual File
...
[***
@for (var i = 0; i < methods.size(); i++) {
@var met = methods.get(i)
   $jaxwsMethodSig(met)$
    System.out.println("Executing operation $met.getName()$");
     $jaxwsPrintCall(portType, met.getOperationName(), 
   DIRECTION_OUT)$
     $jaxwsPopulateParts(portType, met.getOperationName(), 3, 
   false)$
@ if (met.getReturn().getType() != "void") {
         return null;
@{\qquad} }
@}
***]
```
CHAPTER 2 | **Developing Basic Templates**

# Parsing WSDL and XML

*This chapter introduces you to the subject of parsing WSDL using the low-level APIs, JWSDL and Apache XMLBeans. The higher-level WSDLGen API is built on top of these basic parsing APIs.*

**In this chapter** This chapter discusses the following topics:

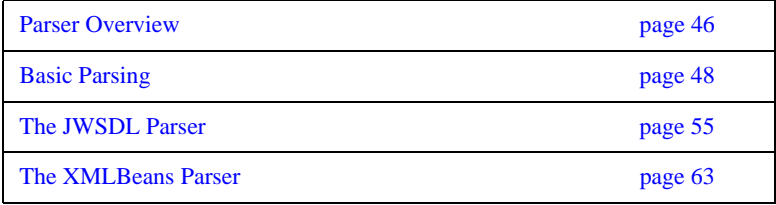

# <span id="page-45-0"></span>**Parser Overview**

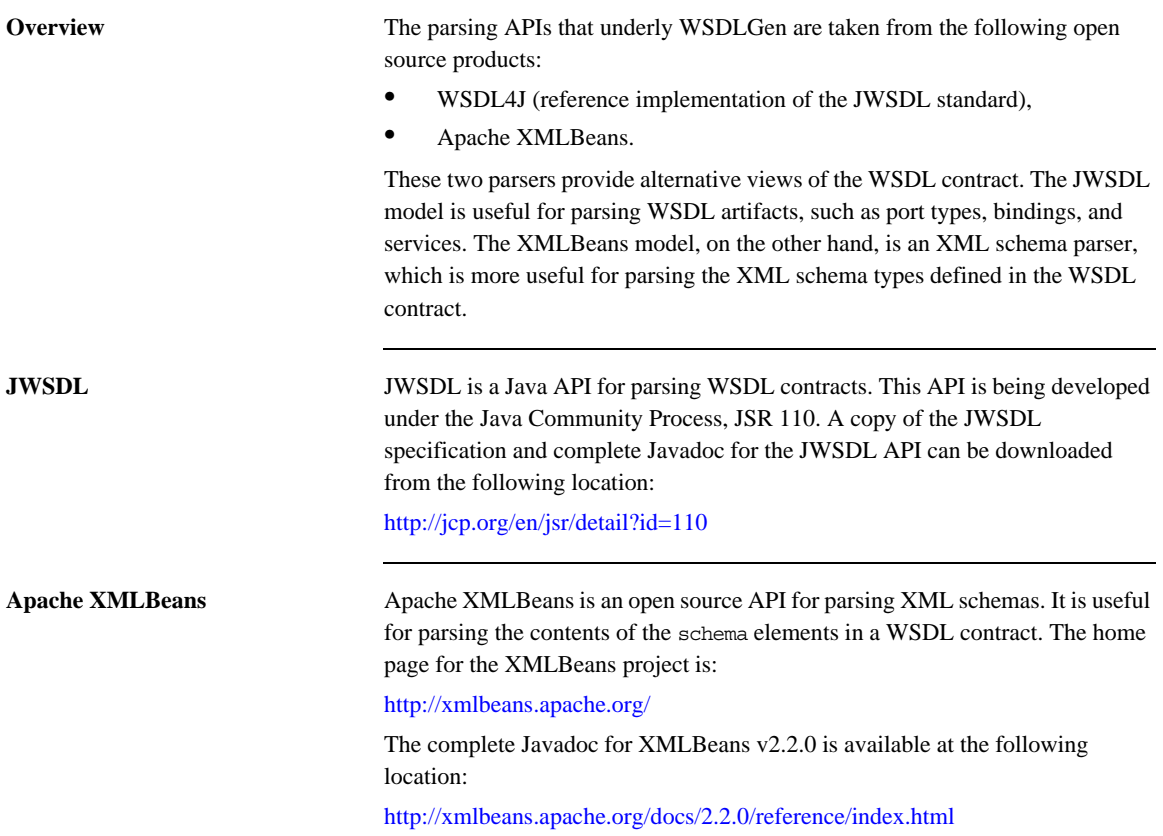

**Rhino** Rhino is a Java implementation of JavaScript that includes the capability to map Java APIs into JavaScript (the *scripting Java* feature). In the context of WSDLGen, this capability of Rhino is exploited to make both the JWSDL API and the XMLBeans API available in JavaScript (these APIs are originally specified in Java only).

> Due to the strong similarity between Java syntax and JavaScript syntax, the mapped APIs are remarkably intuitive to use from within JavaScript. For details about how this mapping works, see:

<http://www.mozilla.org/rhino/ScriptingJava.html>

# <span id="page-47-0"></span>**Basic Parsing**

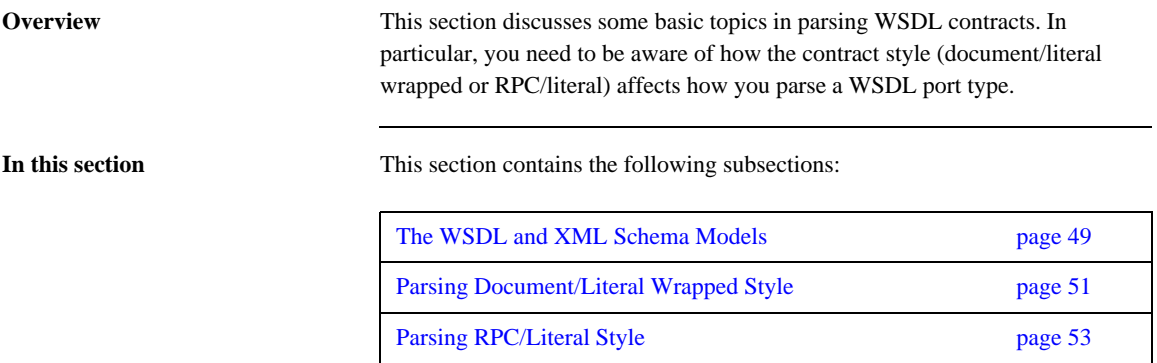

### <span id="page-48-0"></span>**The WSDL and XML Schema Models**

}

### **Overview WSDLGen enables JavaScript programs to access the JWSDL API and the** XMLBeans API from by defining the following JavaScript objects: • wsdlModel—the root of the JWSDL parser model. **•** schemaModel—the root of the XMLBeans parser model. These two objects are pushed into JavaScript using the Rhino Java-to-JavaScript mapping feature. wsdlModel instance To access the JWSDL API from within JavaScript, use the wsdlModel object, which is an instance of the javax.wsdl.Definition class mapped to JavaScript. The JWSDL Definition class represents the top level element of the WSDL contract (see ["JWSDL Parser Classes" on page 58](#page-57-0)). For example, you can use the wsdlModel object to obtain a list of all the port types in the contract as follows: // JavaScript var portTypeMap = wsdlModel.getPortTypes() var portTypeArr = portTypeMap.values().toArray() // Iterate over the list of port types for each (pt in portTypeArr) { ... // Do something with the port type, pt.

 **49**

**schemaModel instance** To access the XMLBeans API from within JavaScript, use the schemaModel object, which is an instance of the org.apache.xmlbeans.SchemaTypeLoader class mapped to JavaScript.

> The XMLBeans SchemaTypeLoader class enables you to find the XML schema types and elements defined within the wsdl:types element in the WSDL contract (see ["XMLBeans Parser Classes" on page 65](#page-64-0)). For example, you can use the schemaModel object to obtain an element named {http://xml.iona.com/wsdlgen/demo}testParams, as follows:

// JavaScript

var TARG\_NAMESPACE = "http://xml.iona.com/wsdlgen/demo" var elQName = new javax.xml.namespace.QName(TARG\_NAMESPACE, "testParams")

var el = schemaModel.findElement(elQName)

### <span id="page-50-0"></span>**Parsing Document/Literal Wrapped Style**

**Characteristics of the document/literal wrapped style**

**Overview** This subsection describes how to parse a WSDL contract that is written in *document/literal wrapped* style. The document/literal wrapped style is distinguished by the fact that it uses single part messages. Each part is defined to be a sequence type, whose constitutent elements represent operation parameters.

> A given operation, *OperationName*, must be defined as follows, in order to conform to the document/literal wrapped style of interface:

- *Input message*—the message element that represents the operation's input message must obey the following conditions:
	- → The message contains just *a single part*.
	- $\rightarrow$  The part references an element (not a type) and the element must be named, *OperationName*.
- **•** *Input element*—the *OperationName* element must be defined as a sequence complex type, where each element in the sequence represents a distinct input parameter.
- **•** *Output message*—the message element that represents the operation's output message must obey the following conditions:
	- → The message contains just *a single part*.
	- $\rightarrow$  The part references an element (not a type) and the element must be named, *OperationName*Response.
- **•** *Output element*—the *OperationName*Response element must be defined as a sequence complex type, where each element in the sequence represents a distinct output parameter.

<span id="page-51-0"></span>**Sample WSDL contract** [Example 9](#page-51-0) shows an example of a WSDL contract defining an operation, testParams, that conforms to document/literal wrapped style.

**Example 9:** *Operation Defined in Document/Literal Style*

```
<?xml version="1.0" encoding="UTF-8"?>
<definitions ... >
     <wsdl:types>
         <schema targetNamespace="..." 
                 xmlns="http://www.w3.org/2001/XMLSchema">
             <element name="testParams">
                 <complexType>
                      <sequence>
                        <element name="inInt" type="xsd:int"/>
                      <element name="inoutInt" type="xsd:int"/>
                      </sequence>
                 </complexType>
             </element>
             <element name="testParamsResponse">
                 <complexType>
                     <sequence>
                         <element name="inoutInt" type="xsd:int"/>
                       <element name="outFloat" type="xsd:float"/>
                      </sequence>
                 </complexType>
             </element>
         </schema>
     </wsdl:types>
     <message name="testParams">
         <part name="parameters" element="tns:testParams"/>
     </message>
     <message name="testParamsResponse">
         <part name="parameters"
              element="tns:testParamsResponse"/>
     </message>
     <wsdl:portType name="BasePortType">
         <wsdl:operation name="testParams">
             <wsdl:input message="tns:testParams"
                           name="testParams"/>
             <wsdl:output message="tns:testParamsResponse"
                           name="testParamsResponse"/>
         </wsdl:operation>
     </wsdl:portType>
     ...
</definitions>
```
# <span id="page-52-0"></span>**Parsing RPC/Literal Style**

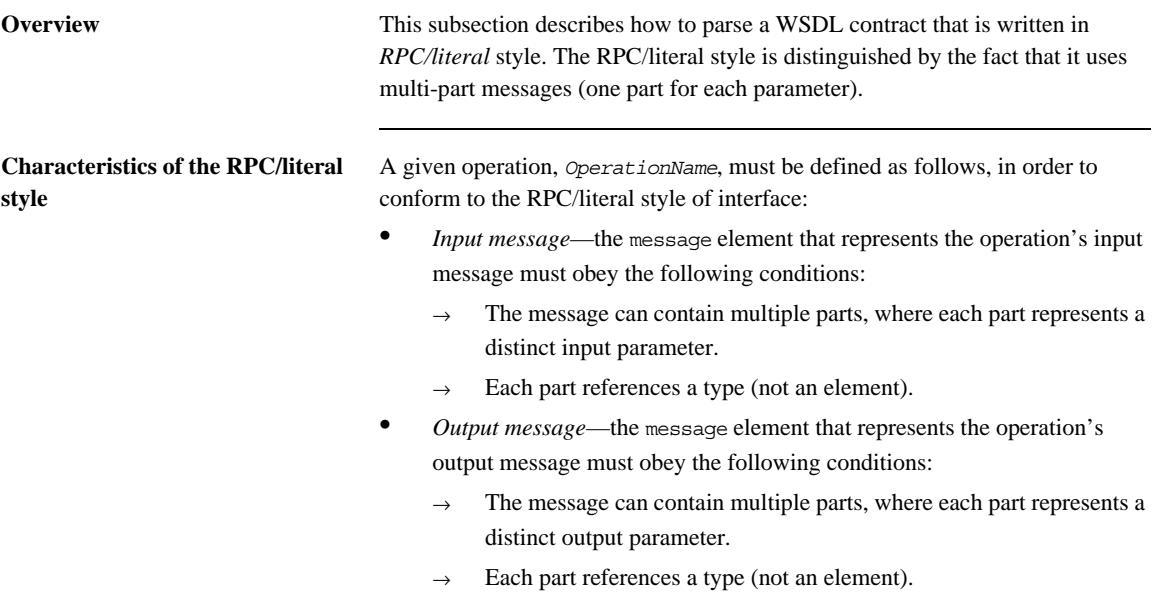

<span id="page-53-0"></span>**Sample WSDL contract** [Example 10](#page-53-0) shows an example of a WSDL contract defining an operation, testParams, that conforms to RPC/literal style.

**Example 10:** *Operation Defined in RPC/Literal Style*

```
<definitions ...> 
     <message name="testParams">
         <part name="inInt" type="xsd:int"/>
         <part name="inoutInt" type="xsd:int"/>
     </message>
     <message name="testParamsResponse">
         <part name="inoutInt" type="xsd:int"/>
         <part name="outFloat" type="xsd:float"/>
     </message>
     ...
     <portType name="BasePortType">
         <operation name="testParams">
             <input message="tns:testParams" name="testParams"/>
             <output message="tns:testParamsResponse"
                     name="testParamsResponse"/>
         </operation>
 ...
</definitions>
```
# <span id="page-54-0"></span>**The JWSDL Parser**

**Overview** This section contains a partial summary of the JWSDL parser API. Only the parts of the API that you would need for generating application code are described here. For a complete description of the API, see [JSR 110.](http://jcp.org/en/jsr/detail?id=110)

**In this section** This section contains the following subsections:

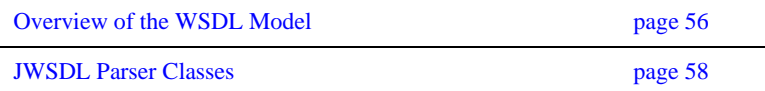

### <span id="page-55-0"></span>**Overview of the WSDL Model**

**Overview** This section provides a partial overview of the WSDL model supported by the JWSDL parser. We focus here on the subset of the JWSDL API that is useful for generating application code from a WSDL contract. Hence, the discussion omits the API for parsing wsdl:binding and wsdl:service elements. The API for parsing the wsdl:portType element, which is essential for generating application code, is described here.

<span id="page-55-1"></span>**JWSDL classes required for parsing a port type**

[Figure 2](#page-55-1) provides an overview of the JWSDL classes required for parsing a WSDL port type, showing how each JWSDL class corresponds to an element of the original WSDL contract.

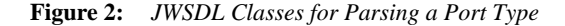

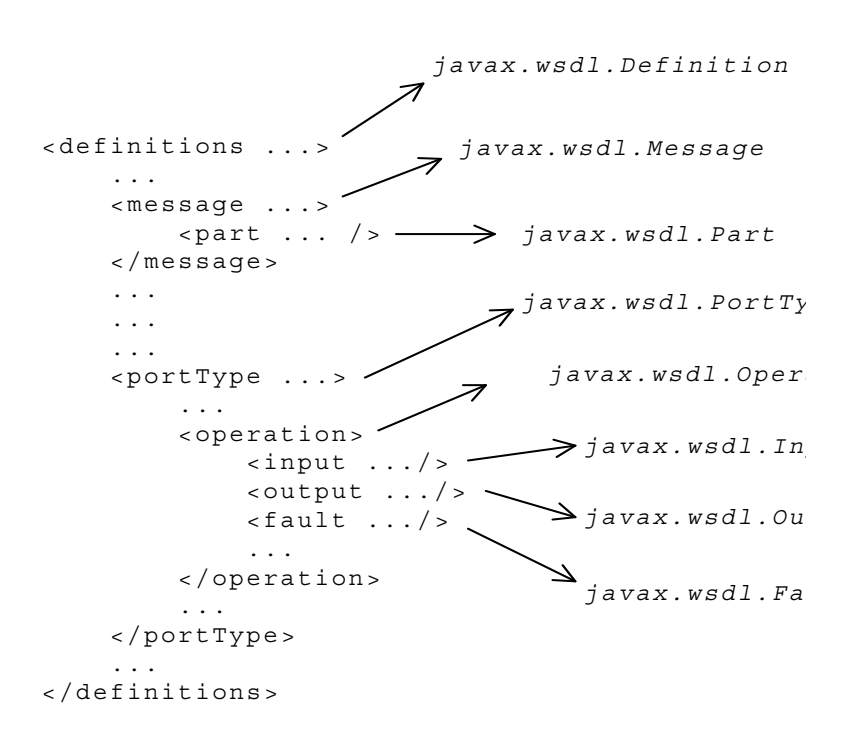

Generally, each JWSDL class is named after the element it represents. Note, however, that the class representing the definitions element is called Definition, *not* Definitions.

<span id="page-56-0"></span>**Node hierarchy** Each JWSDL class in the nodal hierarchy provides methods to access the WSDL elements it contains or, in some cases, references. [Figure 3](#page-56-0) shows the most convenient paths you can take to navigate down the node hierarchy when parsing a WSDL port type.

**Figure 3:** *Navigating the JWSDL Node Hierarchy*

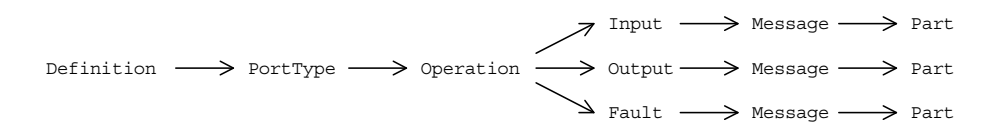

Once you get down as far as a javax.wsdl.Part node, you can retrieve the QName of the element (or type) that represents a particular operation argument. To progress further with the parsing, you need to switch to the XMLBeans API, which enables you to parse the XML schema encoding the argument data (see ["The XMLBeans Parser" on page 63](#page-62-0)).

### <span id="page-57-0"></span>**JWSDL Parser Classes**

**Overview** This subsection summarizes the JWSDL parser classes that are likely to prove most useful when attempting to parse a port type in the context of generating code.

The following JWSDL classes are summarized here:

- **•** [javax.wsdl.Definition](#page-58-0)
- **•** [javax.wsdl.PortType](#page-59-0)
- **•** [javax.wsdl.Operation](#page-59-1)
- **•** [javax.wsdl.Input](#page-60-0)
- **•** [javax.wsdl.Output](#page-60-1)
- **•** [javax.wsdl.Fault](#page-60-2)
- **•** [javax.wsdl.Message](#page-61-0)
- **•** [javax.wsdl.Part](#page-61-1)

**Useful Java utility classes** A number of Java utility classes are used with the JWSDL parser API (for example, aggregate types such as java.util.List). For your convenience, a brief overview of these utility classes is provided in [Appendix A on page 73.](#page-72-0)

For the complete Javadoc API, consult the following Javadoc reference:

<http://java.sun.com/j2se/1.5.0/docs/api>

<span id="page-58-0"></span>**javax.wsdl.Definition** The javax.wsdl.Definition class represents a wsdl:definition element (top level of a WSDL contract). The most useful methods from the javax.wsdl.Definition class are shown in [Table 10.](#page-58-1)

<span id="page-58-1"></span>

| <b>Method Signatures</b>                                           | <b>Description</b>                                                                                                    |
|--------------------------------------------------------------------|----------------------------------------------------------------------------------------------------|
| java.util.Map qetPortTypes()                                       | Get the portType elements defined in this definition<br>element.                                                                     |
| javax.wsdl.PortType qetPortType(<br>javax.xml.namespace.QName name | Get the port Type element with the specified name.                                                                                   |
| java.util.Map qetAllPortTypes()                                    | Get the portType elements defined in this definition<br>element and those in any imported definition elements<br>down the WSDL tree. |
| java.util.Map qetImports()                                         | Get a map of lists containing all the imports defined<br>here.                                                                       |
| java.util.Map qetImports (String namespaceURI)                     | Get the list of imports for the specified namespace URI.                                                                             |
| java.util.Map qetNamespaces()                                      | Get all namespace associations in this definition.                                                                                   |
| String getNamespace (String prefix)                                | Get the namespace URI associated with this prefix.                                                                                   |
| String getPrefix (String namespaceURI)                             | Get a prefix associated with this namespace URI.                                                                                     |
| String getTargetNamespace()                                        | Get the target namespace in which the WSDL elements<br>are defined.                                                                  |

**Table 10:** *Methods from the javax.wsdl.Definition Class*

<span id="page-59-0"></span>**javax.wsdl.PortType** The javax.wsdl.PortType class represents a wsdl:portType element. The most useful methods from the javax.wsdl.PortType class are shown in [Table 11.](#page-59-2)

<span id="page-59-2"></span>

| <b>Method Signatures</b>                                                                     | <b>Description</b>                                                                                                    |
|----------------------------------------------------------------------------------------------|----------------------------------------------------------------------------------------------------|
| java.util.List getOperations()                                                               | Get the operations defined in this port type.                                                                                                    |
| javax.wsdl.Operation qetOperation(<br>String name,<br>String inputName,<br>String outputName | Get the operation with the specified name, name. If the<br>operation name is overloaded, you can optionally use the<br>input Name (the name of the operation's input element)<br>and/or the output Name (the name of the operation's<br>output element) to disambiguate. Otherwise, set<br>inputName and outputName to null. |
| javax.xml.namespace.OName qetOName()                                                         | Returns the name of the port type.                                                                                                    |
| boolean isUndefined()                                                                        | True if this port type is not defined.                                                                                                    |

**Table 11:** *Methods from the javax.wsdl.PortType Class*

<span id="page-59-1"></span>**javax.wsdl.Operation** The javax.wsdl.Operation class represents a wsdl:operation element. The most useful methods from the javax.wsdl.Operation class are shown in [Table 12.](#page-59-3)

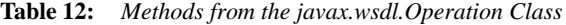

<span id="page-59-3"></span>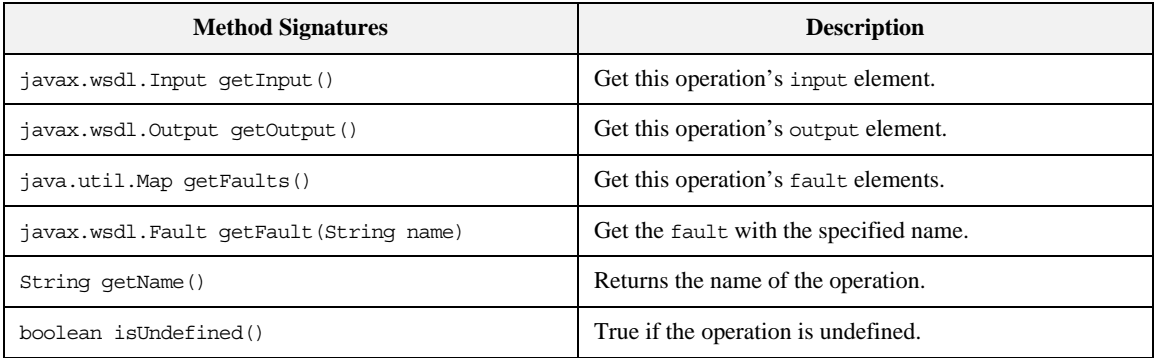

<span id="page-60-0"></span>**javax.wsdl.Input** The javax.wsdl.Input class represents a wsdl:input element. The most useful methods from the javax.wsdl.Input class are shown in [Table 13.](#page-60-3)

**Table 13:** *Methods from the javax.wsdl.Input Class*

<span id="page-60-3"></span>

| <b>Method Signatures</b>        | <b>Description</b>                             |
|---------------------------------|------------------------------------------------|
| javax.wsdl.Message getMessage() | Get the input message element.                 |
| String getName()                | Return the name of the input element (if any). |

<span id="page-60-1"></span>**javax.wsdl.Output** The javax.wsdl.Output class represents a wsdl:output element. The most useful methods from the javax.wsdl.Output class are shown in [Table 14](#page-60-4).

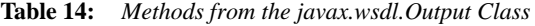

<span id="page-60-4"></span>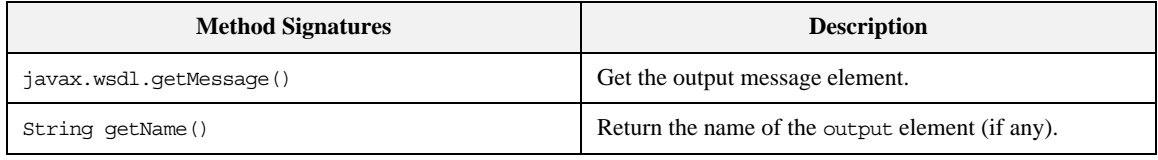

<span id="page-60-2"></span>**javax.wsdl.Fault** The javax.wsdl.Fault class represents a wsdl:fault element. The most useful methods from the javax.wsdl.Fault class are shown in [Table 15.](#page-60-5)

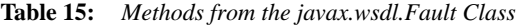

<span id="page-60-5"></span>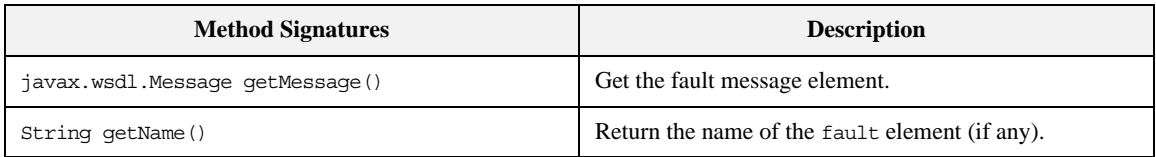

<span id="page-61-0"></span>**javax.wsdl.Message** The javax.wsdl.Message class represents a wsdl:message element. The most useful methods from the javax.wsdl.Message class are shown in [Table 16.](#page-61-2)

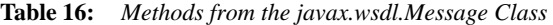

<span id="page-61-2"></span>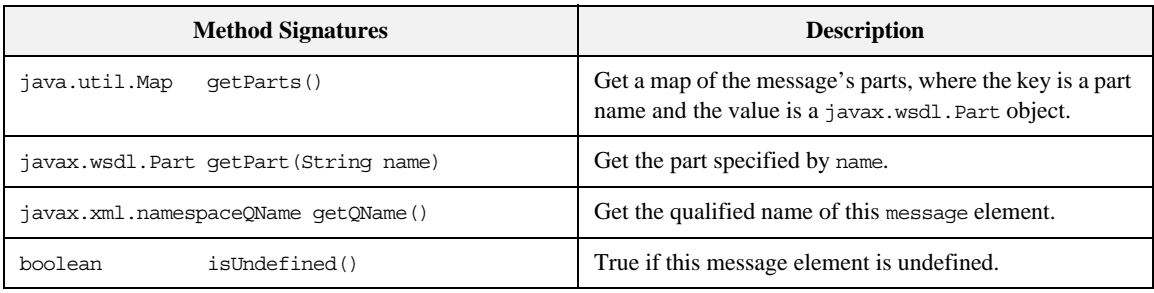

<span id="page-61-1"></span>**javax.wsdl.Part** The javax.wsdl.Part class represents a wsdl:part element. The most useful methods from the javax.wsdl.Part class are shown in [Table 17](#page-61-3).

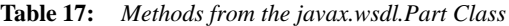

<span id="page-61-3"></span>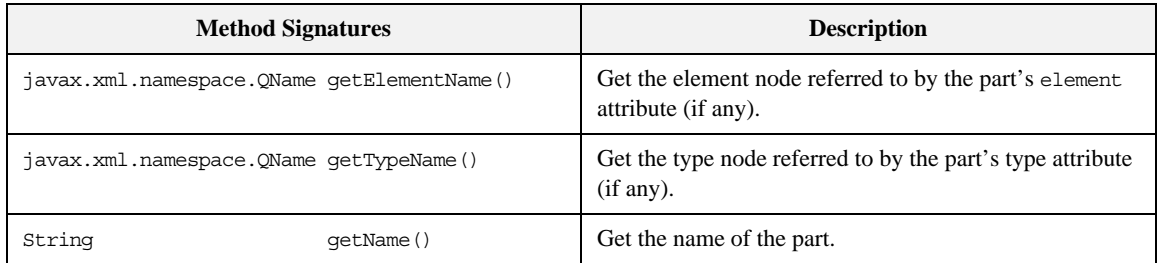

# <span id="page-62-0"></span>**The XMLBeans Parser**

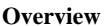

This section contains a partial summary of the XMLBeans parser API, which can be used to parse the parameter data from WSDL operations at runtime. For a complete description of the API, see the [XMLBeans 2.2.0 Javadoc](http://xmlbeans.apache.org/docs/2.2.0/reference/index.html).

**In this section** This section contains the following subsections:

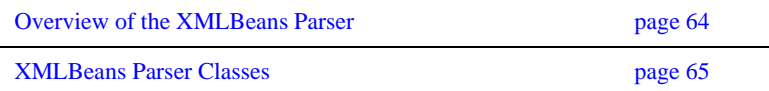

## <span id="page-63-0"></span>**Overview of the XMLBeans Parser**

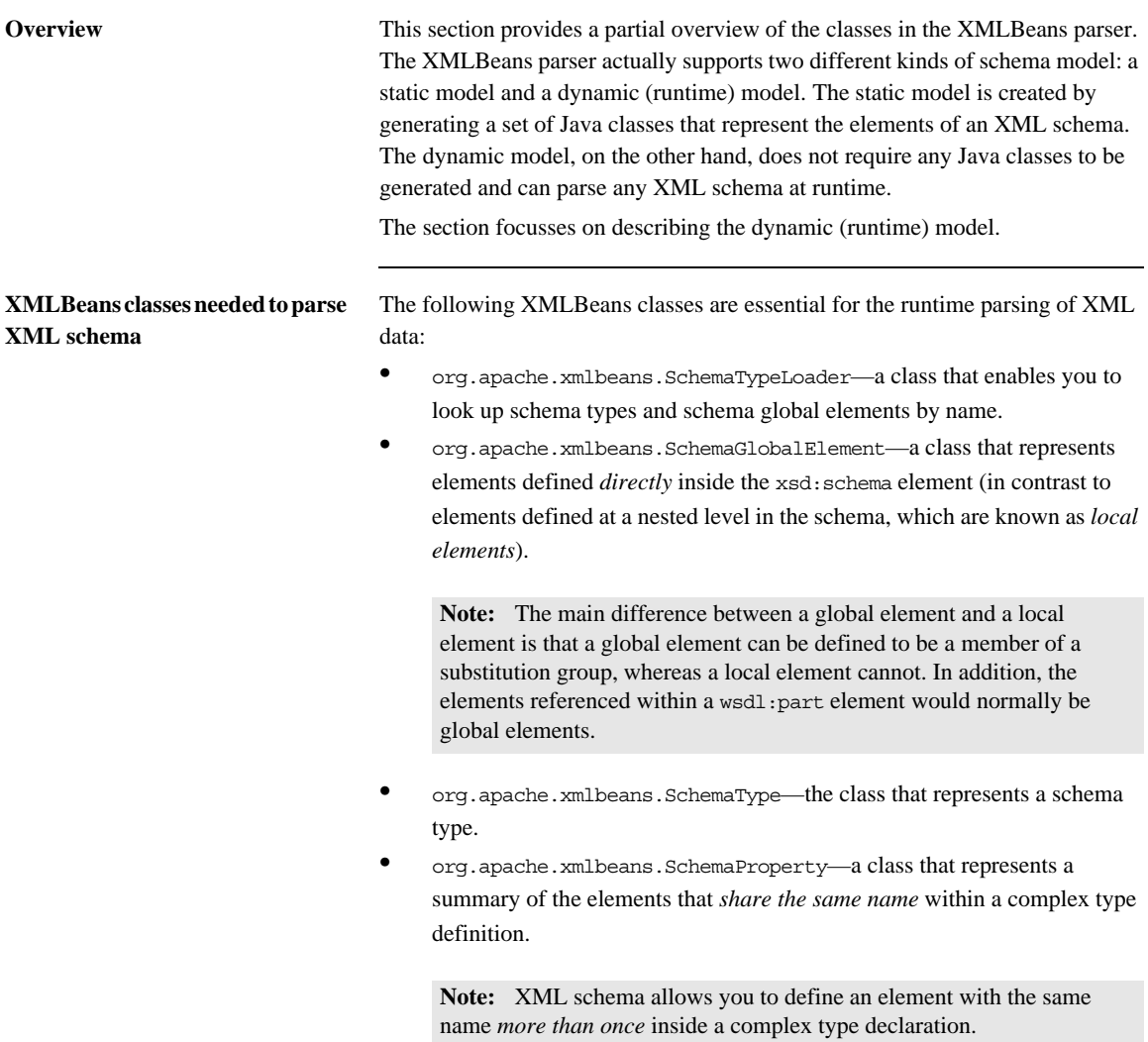

### <span id="page-64-0"></span>**XMLBeans Parser Classes**

**Overview** This subsection summarizes the most important XMLBeans parser classes, which you are likely to use while parsing an XML schema type in WSDLGen.

The following XMLBeans classes are summarized here:

- **•** org.apache.xmlbeans.[SchemaTypeLoader](#page-64-1)
- **•** org.apache.xmlbeans.[SchemaGlobalElement](#page-65-0)
- **•** org.apache.xmlbeans.[SchemaType](#page-66-0)
- **•** org.apache.xmlbeans.[SchemaProperties](#page-70-0)

<span id="page-64-1"></span>**SchemaTypeLoader** The org.apache.xmlbeans.SchemaTypeLoader class is used to find specific nodes in the XMLBeans parse tree. In particular, you can use it to find element nodes and type nodes. The most useful methods from the SchemaTypeLoader class are shown in [Table 18](#page-64-2).

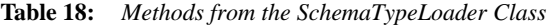

<span id="page-64-2"></span>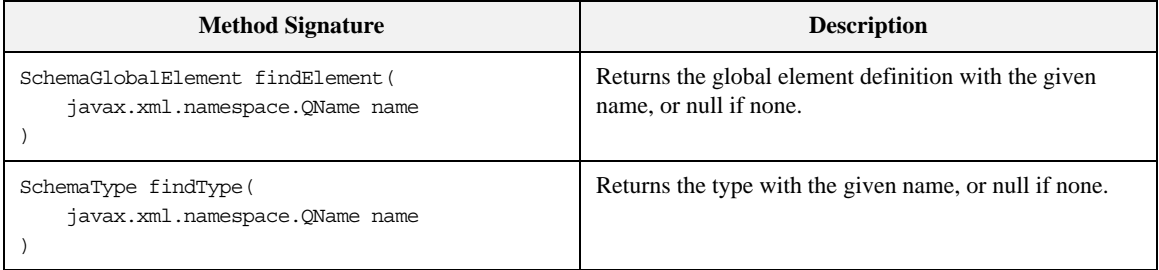

<span id="page-65-0"></span>**SchemaGlobalElement** The org.apache.xmlbeans.SchemaGlobalElement class represents an element node in the XMLBeans parse tree. The most useful methods from the SchemaGlobalElement class are shown in [Table 19](#page-65-1).

<span id="page-65-1"></span>

| <b>Method Signature</b>             | <b>Description</b>                                                             |
|-------------------------------------|--------------------------------------------------------------------------------|
| javax.xml.namespace.OName qetName() | Returns the form-unqualified-or-qualified name.                                |
| SchemaType qetType()                | Returns the type.                                                              |
| java.math.BigInteger getMinOccurs() | Returns the minoccurs value for this particle.                                 |
| java.math.BigInteger getMaxOccurs() | Returns the max occurs value for this particle, or null if it<br>is unbounded. |
| boolean isNillable()                | True if nillable; always false for attributes.                                 |
| String getSourceName()              | The name of the source file in which this component was<br>defined (if known). |

**Table 19:** *Methods from the SchemaGlobalElement Class*

<span id="page-66-0"></span>**SchemaType** The org.apache.xmlbeans.SchemaType class represents a type node in the XMLBeans parse tree. The most useful methods from the SchemaType class are shown in [Table 20](#page-66-1).

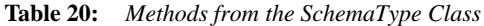

<span id="page-66-1"></span>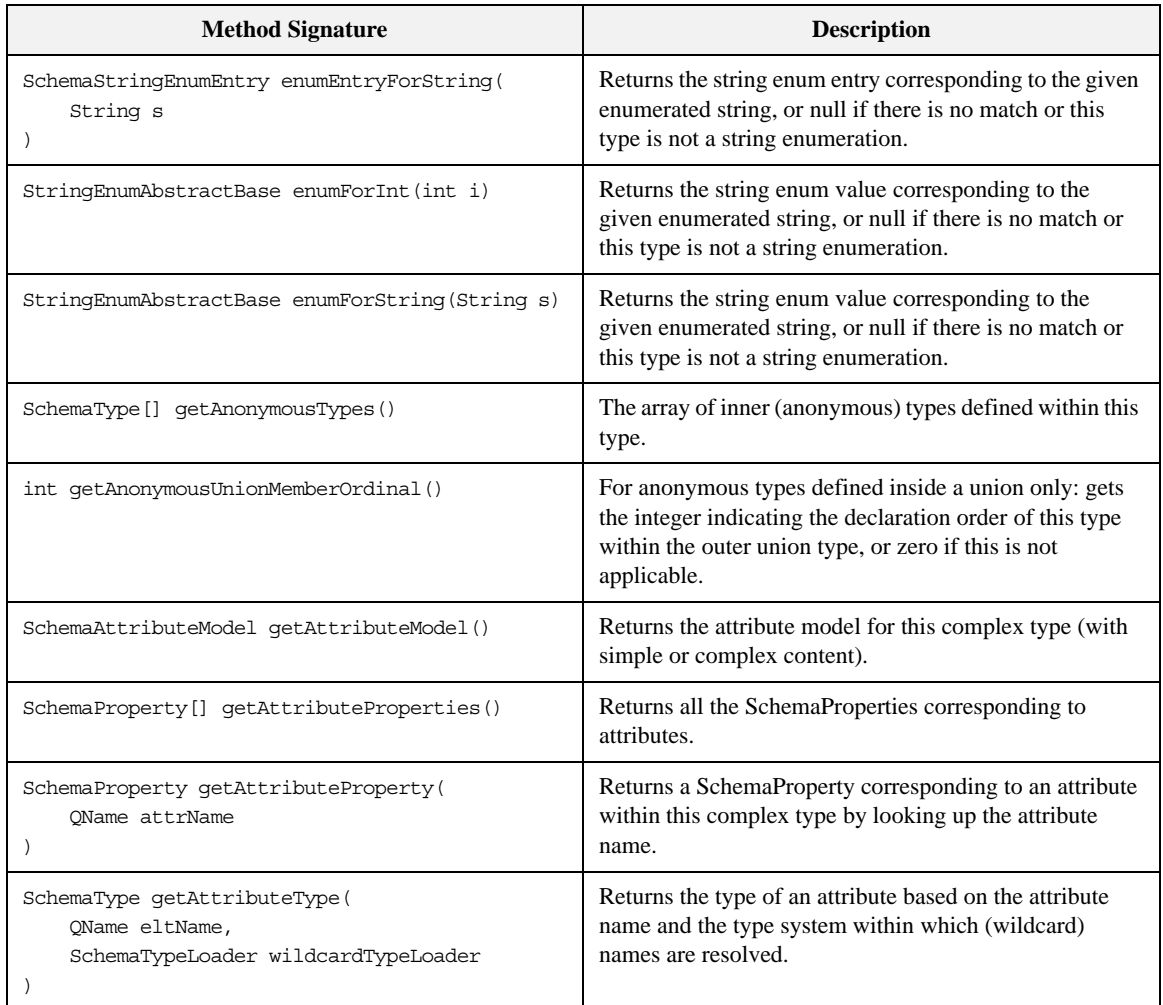

| <b>Method Signature</b>                                                                                                   | <b>Description</b>                                                                                                    |
|----------------------------------------------------------------------------------------------------|----------------------------------------------------------------------------------------------------|
| QName getAttributeTypeAttributeName()                                                                                     | Returns the attribute qname if this is a attribute type, or<br>null otherwise.                                                                       |
| SchemaType qetBaseEnumType()                                                                                              | If this is a string enumeration, returns the most basic<br>base schema type that this enuemration is based on.                                       |
| SchemaType getBaseType ()                                                                                                 | Returns base restriction or extension type.                                                                                                    |
| SchemaType getContentBasedOnType()                                                                                        | For complex types with simple content returns the base<br>type for this type's content.                                                              |
| SchemaParticle getContentModel()                                                                                          | Returns the complex content model for this complex<br>type (with complex content).                                                                   |
| int getContentType()                                                                                                    | Returns EMPTY CONTENT, SIMPLE CONTENT,<br>ELEMENT_CONTENT, OF MIXED_CONTENT for complex<br>types.                                                    |
| int getDecimalSize()                                                                                                    | For atomic numeric restrictions of decimal only: the<br>numeric size category.                                                                       |
| int getDerivationType()                                                                                                   | Returns an integer for the derivation type, either<br>DT EXTENSION, DT RESTRICTION, DT NOT DERIVED.                                                  |
| SchemaProperty[] getDerivedProperties()                                                                                   | Returns the SchemaProperties defined by this complex<br>type, exclusive of the base type (if any).                                                   |
| SchemaProperty[] getElementProperties()                                                                                   | Returns all the SchemaProperties corresponding to<br>elements.                                                                                       |
| SchemaProperty getElementProperty(<br>OName eltName<br>$\lambda$                                                          | Returns a SchemaProperty corresponding to an element<br>within this complex type by looking up the element<br>name.                                  |
| SchemaType getElementType(<br>OName eltName,<br>QName xsiType,<br>SchemaTypeLoader wildcardTypeLoader<br>$\left( \right)$ | Returns the type of a child element based on the element<br>name and an xsi:type attribute (and the type system<br>within which names are resolved). |
| XmlAnySimpleType[] getEnumerationValues()                                                                                 | Returns the array of valid objects from the enumeration<br>facet, null if no enumeration defined.                                                    |

**Table 20:** *Methods from the SchemaType Class (Continued)*

| <b>Method Signature</b>                        | <b>Description</b>                                                                                                    |
|------------------------------------------------|----------------------------------------------------------------------------------------------------|
| SchemaType getListItemType()                   | For list types only: get the item type.                                                                                                    |
| QName getName()                                | The name used to describe the type in the schema.                                                                                                    |
| SchemaType getPrimitiveType()                  | For atomic types only: get the primitive type underlying<br>this one.                                                                                            |
| SchemaProperty[] getProperties()               | For atomic types only: get the primitive type underlying<br>this one.                                                                                            |
| int getSimpleVariety()                         | Returns whether the simple type is ATOMIC, UNION, or<br>LIST.                                                                                                    |
| SchemaStringEnumEntry[] getStringEnumEntries() | Returns the array of SchemaStringEnumEntries for this<br>type: this array includes information about the java<br>constant names used for each string enum entry. |
| SchemaTypeSystem getTypeSystem()               | Returns the SchemaTypeLoader in which this type was<br>defined.                                                                                                  |
| SchemaType getUnionCommonBaseType()            | For union types only: get the most specific common base<br>type of the constituent member types.                                                                 |
| SchemaType[] getUnionConstituentTypes()        | For union types only: get the constituent member types.                                                                                                    |
| SchemaType[] getUnionMemberTypes()             | For union types only: get the shallow member types.                                                                                                    |
| SchemaType[] getUnionSubTypes()                | For union types only: gets the full tree of member types.                                                                                                    |
| boolean hasAllContent()                        | True if the complex content model for this complex type<br>is an all group.                                                                                      |
| boolean hasAttributeWildcards()                | True if this type permits wildcard attributes.                                                                                                    |
| boolean hasElementWildcards()                  | True if this type permits element wildcards.                                                                                                    |
| boolean hasPatternFacet()                      | True if there are regular expression pattern facets.                                                                                                    |
| boolean hasStringEnumValues()                  | True if this is a string enum where an integer is assigned<br>to each enumerated value.                                                                          |
| boolean isAnonymousType()                      | True if the Xsd type is anonymous (i.e., not top-level).                                                                                                    |
| boolean isAttributeType()                      | True if this is a attribute type.                                                                                                    |

**Table 20:** *Methods from the SchemaType Class (Continued)*

| <b>Method Signature</b>                  | <b>Description</b>                                                                                                    |
|------------------------------------------|----------------------------------------------------------------------------------------------------|
| boolean isBounded()                      | True if bounded.                                                                                                    |
| boolean isBuiltinType()                  | True for any of the $40+$ built-in types.                                                                                     |
| boolean isNoType()                       | True for the type object that represents a the absence of a<br>determined type.                                               |
| boolean isNumeric()                      | True if numeric.                                                                                                    |
| boolean isPrimitiveType()                | True for any of the 20 primitive types (plus<br>anySimpleType).                                                               |
| boolean isSimpleType()                   | True for the any SimpleType and any<br>restrictions/unions/lists.                                                             |
| boolean isURType()                       | True for anyType and anySimpleType.                                                                                           |
| boolean matchPatternFacet (String s)     | True if the given string matches the pattern facets.                                                                          |
| int ordered()                            | True if ordered.                                                                                                    |
| QNameSet qnameSetForWildcardAttributes() | Returns a QNameSet of attributes that may exist in<br>wildcard buchets and are not explicitly defined in this<br>schema type. |
| QNameSet qnameSetForWildcardElements()   | Returns a QNameSet of elements that may exist in<br>wildcard buchets and are not explicitly defined in this<br>schema type.   |

**Table 20:** *Methods from the SchemaType Class (Continued)*

<span id="page-70-0"></span>**SchemaProperties** The org.apache.xmlbeans.SchemaProperties class represents a summary of the element definitions that *share the same name* within a complex type definition. Rather than having to look up the properties for all of the different element fields that have the same name, it is usually simpler to obtain the relevant SchemaProperties object. The SchemaProperties object attempts to unify the properties of the same-name elements in a consistent manner.

The most useful methods from the SchemaProperties class are shown in [Table 20](#page-66-1).

| <b>Method Signature</b>            | <b>Description</b>                                                                                                    |
|------------------------------------|----------------------------------------------------------------------------------------------------|
| SchemaType qetContainerType()      | The type within which this property appears.                                                                                       |
| String getDefaultText()            | Returns the default or fixed value, if it is consistent.                                                                           |
| XmlAnySimpleType qetDefaultValue() | Returns the default or fixed value as a strongly-typed<br>value, if it is consistent.                                              |
| BigInteger getMaxOccurs()          | Returns a summarized maximum occurrence number.                                                                                    |
| BigInteger getMinOccurs()          | Returns a summarized minimum occurrence number.                                                                                    |
| QName qetName()                    | The name of this element or attribute.                                                                                             |
| SchemaType qetType()               | The schema type for the property.                                                                                                  |
| int hasDefault()                   | Returns NEVER, VARIABLE, Or CONSISTENTLY defaulted,<br>depending on the defaults present in the elements in this<br>property.      |
| int hasFixed()                     | Returns NEVER, VARIABLE, Or CONSISTENTLY fixed,<br>depending on the fixed constraints present in the<br>elements in this property. |
| int hasNillable()                  | Returns NEVER, VARIABLE, OF CONSISTENTLY nillable,<br>depending on the nillability of the elements in this<br>property.            |
| boolean isAttribute()              | True for attributes.                                                                                                    |
| boolean isReadOnly()               | True for read-only properties.                                                                                                    |

**Table 21:** *Methods from the SchemaProperties Class*

CHAPTER 3 | **Parsing WSDL and XML**
# Java Utility Classes

*For you convenience, this appendix summarizes some standard Java utility classes that are used extensively throughout the WSDLGen scripts.*

**In this appendix** This appendix discusses the following topics:

[Useful Java Utility Classes page 74](#page-73-0)

## <span id="page-73-0"></span>**Useful Java Utility Classes**

**Overview** There are a few Java utility classes that are extensively used in the WSDLGen scripts, as follows:

- **•** javax.xml.namespace.QName
- **•** java.util.Map
- **•** java.util.Collection
- **•** java.util.Iterator
- **•** java.util.List
- **•** java.util.ListIterator

For your convenience, the API for these utility classes is summarized here. This summary does not include all of the methods in these classes, however. For the complete Java API, consult the Javadoc reference on Sun's Web site:

<span id="page-73-2"></span><http://java.sun.com/j2se/1.5.0/docs/api/>

**javax.xml.namespace.QName** The javax.xml.namespace.QName class includes the methods shown in [Table 22.](#page-73-1)

<span id="page-73-1"></span>

| <b>Method/Constructor Signature</b>                             | <b>Description</b>                                                                                      |
|-----------------------------------------------------------------|----------------------------------------------------------------------------------------------------|
| OName (String localPart)                                        | Construct a QName that has no namespace.                                                                |
| QName (String namespaceURI, String localPart)                   | Construct a QName consisting of a namespace URI and<br>a local part.                                    |
| OName (String namespaceURI, String localPart,<br>String Prefix) | Constructor with namespace prefix (the prefix is not<br>very important in the context of WSDL parsing). |
| String getLocalPart()                                           | Get the local part of the QName.                                                                        |
| String getNamespaceURI                                          | Get the namespace URI of the OName.                                                                     |
| String getPrefix                                                | Get the prefix (rarely needed).                                                                         |
| String toString()                                               | $Return "{\text{}}$ "+namespaceURI+" $}$ "+localPart.                                                   |

**Table 22:** *Some Methods and Constructors from QName*

**java.util.Map** The java.util.Map<K, V> class includes the methods shown in [Table 23.](#page-74-0)

<span id="page-74-5"></span>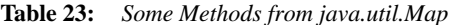

<span id="page-74-0"></span>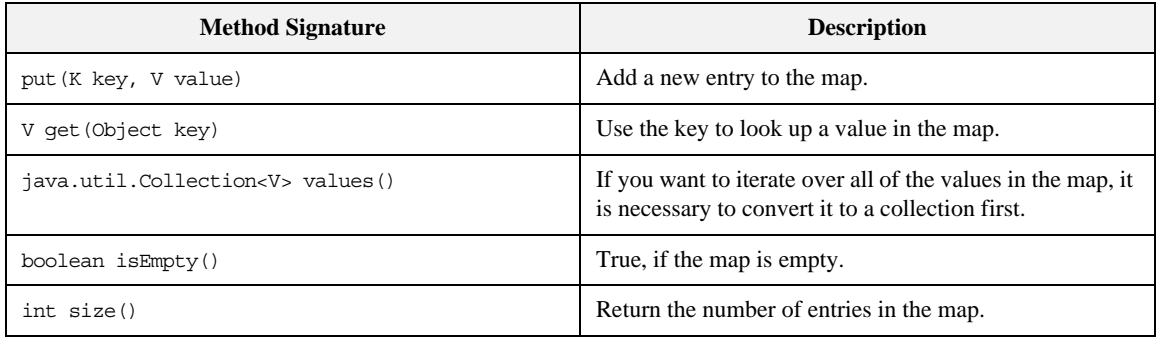

**java.util.Collection** The java.util.Collection<E> class includes the methods shown in [Table 24.](#page-74-1)

<span id="page-74-3"></span>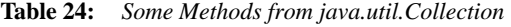

<span id="page-74-1"></span>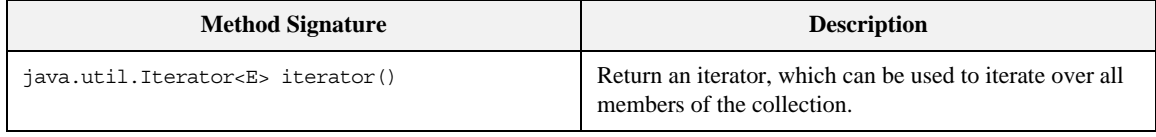

**java.util.Iterator** The java.util.Iterator<E> class includes the methods shown in [Table 25](#page-74-2).

<span id="page-74-4"></span>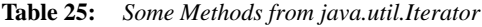

<span id="page-74-2"></span>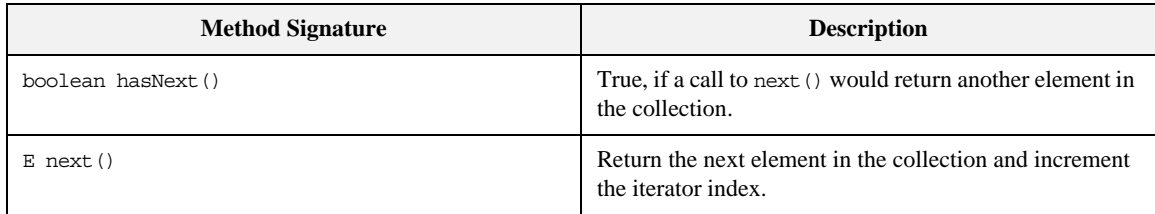

**java.util.List** The java.util.List <E> class includes the methods shown in [Table 26.](#page-75-0)

#### <span id="page-75-2"></span>**Table 26:** *Some Methods from java.util.List*

<span id="page-75-0"></span>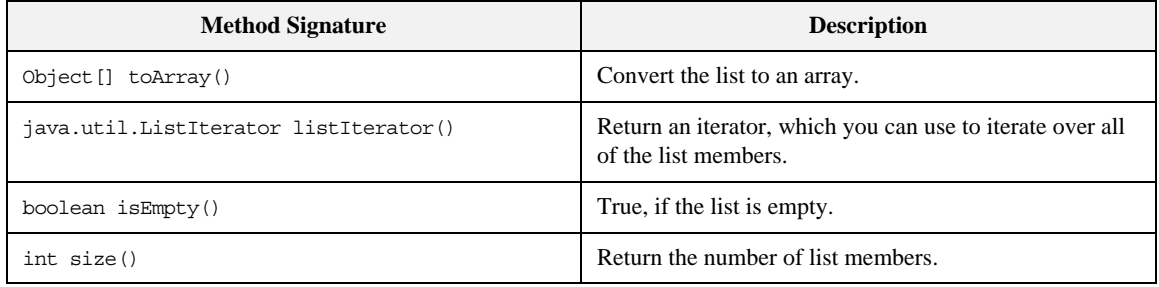

**java.util.ListIterator** The java.util.ListIterator<E> class, which is a bidirectional iterator, includes the methods shown in [Table 27.](#page-75-1)

<span id="page-75-3"></span>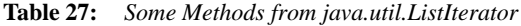

<span id="page-75-1"></span>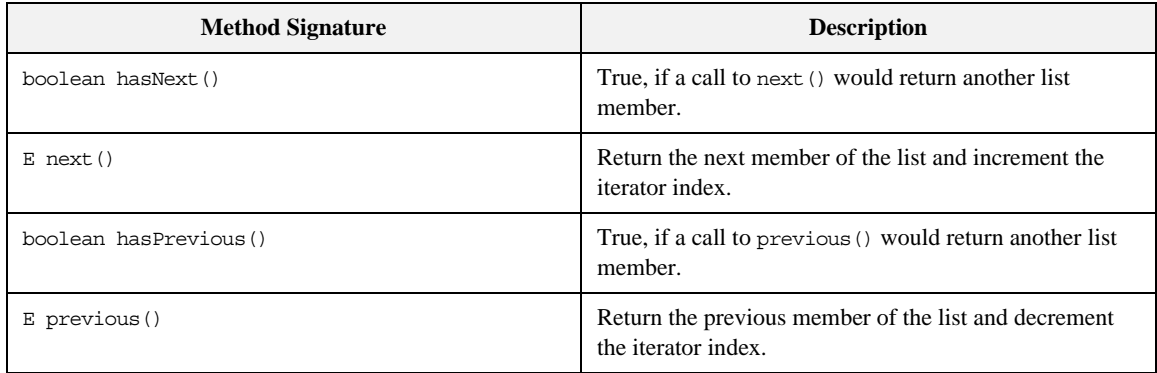

# Index

#### **A**

ant build file [generating 17](#page-16-0) architecture [of WSDLGen 12](#page-11-0) [array 32,](#page-31-0) [34](#page-33-0) [artixInstall property 16](#page-15-0)

#### **B**

bilingual file [jsb file suffix 24](#page-23-0) bilingual files [and wsdlgen utility 15](#page-14-0) [closeOutputFile\(\) method 27](#page-26-0) [definition 24](#page-23-1) [escape characters 28](#page-27-0) [including 36](#page-35-0) [indentation level 37](#page-36-0) [openOutputFile\(\) method 27](#page-26-1) [output text delimiters 28](#page-26-2) [overview 26](#page-25-0) [bindingName property 16,](#page-15-1) [31](#page-30-0)

### **C**

character literals [dollar and at sign 30](#page-29-0) [closeOutputFile\(\) method 27](#page-26-0) [Collection class 75](#page-74-3) [com.iona.wsdlgen.common.ParametersList class 32](#page-31-1) configuration [and wsdlgen utility 14](#page-13-0) [smart loader path 36](#page-35-1) custom templates [writing 24](#page-23-2)

#### **D**

[Definition class 49,](#page-48-0) [59](#page-58-0) delimiters [output text, in bilingual files 28](#page-26-2) DIRECTION IN 35 DIRECTION OUT 35 document/literal wrapped style [parsing 51](#page-50-0)

#### **E**

escape character [dollar sign 29](#page-28-0) escape characters [at sign 30](#page-29-1) [escaping the 30](#page-29-0) [in bilingual files 28](#page-27-0)

#### **F**

[Fault class 61](#page-60-0) fault handling [faults\(\) method 35](#page-34-2) [getPartsAndFaults\(\) method 35](#page-34-3) [faults\(\) method 35](#page-34-2)

### **G**

[getDirection\(\) method 35](#page-34-4) [getPart\(\) method 35](#page-34-5) [getPartsAndFaults\(\) method 35](#page-34-3)

### **I**

[including bilingual files 36](#page-35-0) [indentation level 37](#page-36-0) [Input class 61](#page-60-1) [intfName variable 31](#page-30-1) [Iterator class 75](#page-74-4)

#### **J**

[java.util.Collection class 75](#page-74-3) [java.util.Iterator class 75](#page-74-4) [java.util.List class 76](#page-75-2) [java.util.ListIterator class 76](#page-75-3) [java.util.Map class 75](#page-74-5) [javaIntfName variable 31](#page-30-2) [javaModel variable 31](#page-30-3) [javaPackage variable 31](#page-30-4) JavaScript [bilingual files 26](#page-25-1) [plug-in 13](#page-12-0) [predefined objects 24](#page-23-3) [properties, specifying on command line 14](#page-13-1) [Rhino implementation of 47](#page-46-0) [javaServiceName variable 32](#page-31-2) [javax.wsdl.Definition class 49,](#page-48-0) [59](#page-58-0) [javax.wsdl.Fault class 61](#page-60-0) [javax.wsdl.Input class 61](#page-60-1) [javax.wsdl.Message class 62](#page-61-0) [javax.wsdl.Operation class 32,](#page-31-3) [60](#page-59-0) [javax.wsdl.Output class 61](#page-60-2) [javax.wsdl.Part class 57,](#page-56-0) [62](#page-61-1) [javax.wsdl.PortType class 60](#page-59-1) [javax.xml.namespace.QName class 74](#page-73-2) [jaxwsIntfName variable 32](#page-31-4) [jaxwsServiceName variable 32](#page-31-5) [jsb file suffix 24](#page-23-0) [jsModel object 32](#page-31-6) JWSDL [in WSDLGen architecture 12](#page-11-1) JWSDL parser [API 55](#page-54-0)

#### $\mathbf{L}$

[line escape 30](#page-29-1) [List class 76](#page-75-2) [ListIterator class 76](#page-75-3)

#### **M**

[Map class 75](#page-74-5)

[Message class 62](#page-61-0) message direction [DIRECTION\\_IN 35](#page-34-0) [DIRECTION\\_OUT 35](#page-34-1) message URL http [//www.ecma-international.org/publications/](#page-12-1) standards/Ecma-262.htm 13

#### **O**

[openOutputFile\(\) method 27](#page-26-1) [Operation class 60](#page-59-0) [org.apache.xmlbeans.SchemaGlobalElement class 66](#page-65-0) [org.apache.xmlbeans.SchemaProperties class 71](#page-70-0) [org.apache.xmlbeans.SchemaType class 67](#page-66-0) [org.apache.xmlbeans.SchemaTypeLoader class 50,](#page-49-0) [65](#page-64-0) [Output class 61](#page-60-2)

#### **P**

[parametersList object 32,](#page-31-7) [35](#page-34-6) [parser objects 34](#page-33-1) [Part class 57,](#page-56-0) [62](#page-61-1) path [for smart loader utility 36](#page-35-1) plug-ins [JavaScript 13](#page-12-0) [portName property 16,](#page-15-2) [32](#page-31-8) [PortType class 60](#page-59-1) [portType property 16,](#page-15-3) [32](#page-31-9) [predefined objects 24](#page-23-3) [list of 31](#page-30-5) [parser objects 34](#page-33-1)

### **Q**

OName class 74

### **R**

[randomizer object 33](#page-32-0) [Rhino 47](#page-46-0) RPC/literal style [parsing 53](#page-52-0)

#### **S**

[SchemaGlobalElement class 66](#page-65-0) [schemaModel object 33](#page-32-1) [and XMLBeans parser 49](#page-48-1) [SchemaProperties class 71](#page-70-0) [SchemaType class 67](#page-66-0) [SchemaTypeLoader class 50,](#page-49-0) [65](#page-64-0) [serviceName property 16,](#page-15-4) [33](#page-32-2) [smartLoad\(\) method 36](#page-35-0) smart loader [configuring the path 36](#page-35-1) [smartLoader utility 33](#page-32-3) smart loader utility [how to use 36](#page-35-2) stub code [generating 17](#page-16-1)

#### **T**

templates [in WSDLGen architecture 13](#page-12-2) [tns variable 33](#page-32-4)

#### **V**

[variable escape 29](#page-28-0)

#### **W**

[WSDL4J 46](#page-45-0) [wsdlFile variable 33](#page-32-5) wsdlgen utility [artixInstall property 16](#page-15-0) [bindingName property 16](#page-15-1) [portName property 16](#page-15-2) [portType property 16](#page-15-3) [serviceName property 16](#page-15-4) [syntax 14](#page-13-2) [wsdlModel object 33](#page-32-6) [and JWSDL parser 49](#page-48-2)

#### **X**

[XMLBeans 46](#page-45-1) [in WSDLGen architecture 12](#page-11-2) INDEX